# umweltbundesamt<sup>o</sup>

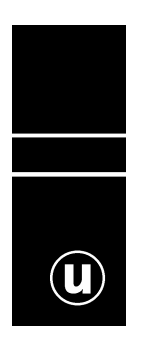

# **ERARBEITUNG EINES NETZES VON UNTERSUCHUNGSFLÄCHEN FÜR DIE EVALUIERUNG DES ÖPUL 2007 IM BEREICH BIODIVERSITÄT**

Johannes Peterseil Andreas Bartel

ENDBERICHT IM AUFTAG DES LEBENSMINISTERIUMS BMLFUW-LE.1.3.7/0004-II/5/2007

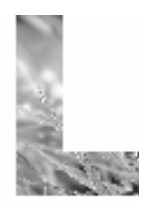

lebensministerium.at

Wien, Jan 2008

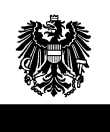

#### **Projektleitung**

Andreas, Bartel, Umweltbundesamt

#### **AutorInnen**

Johannes, Peterseil, Umweltbundesamt Andreas, Bartel, Umweltbundesamt

#### **Lektorat**

Maria Deweis

Im Auftrag des Bundesministeriums für Land- und Forstwirtschaft, Umwelt und Wasserwirtschaft, Abt. II/5 mit der Geschäftszahl: BMLFUW-LE.1.3.7/0004-II/5/2007

#### **Impressum**

Medieninhaber und Herausgeber: Umweltbundesamt GmbH Spittelauer Lände 5, 1090 Wien/Österreich

© Umweltbundesamt GmbH, Wien, 2006 Alle Rechte vorbehalten

# $\circledR$

# **INHALT**

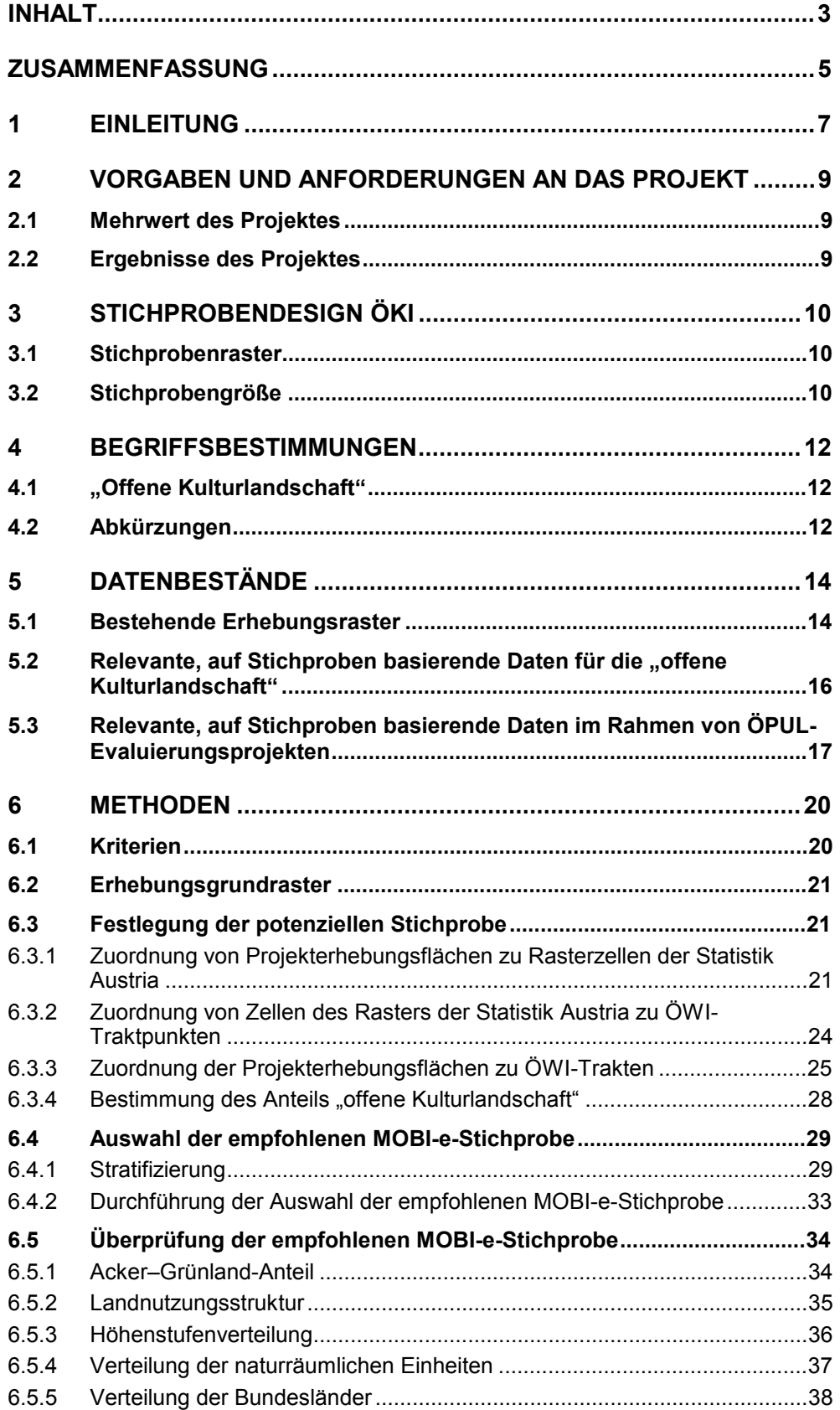

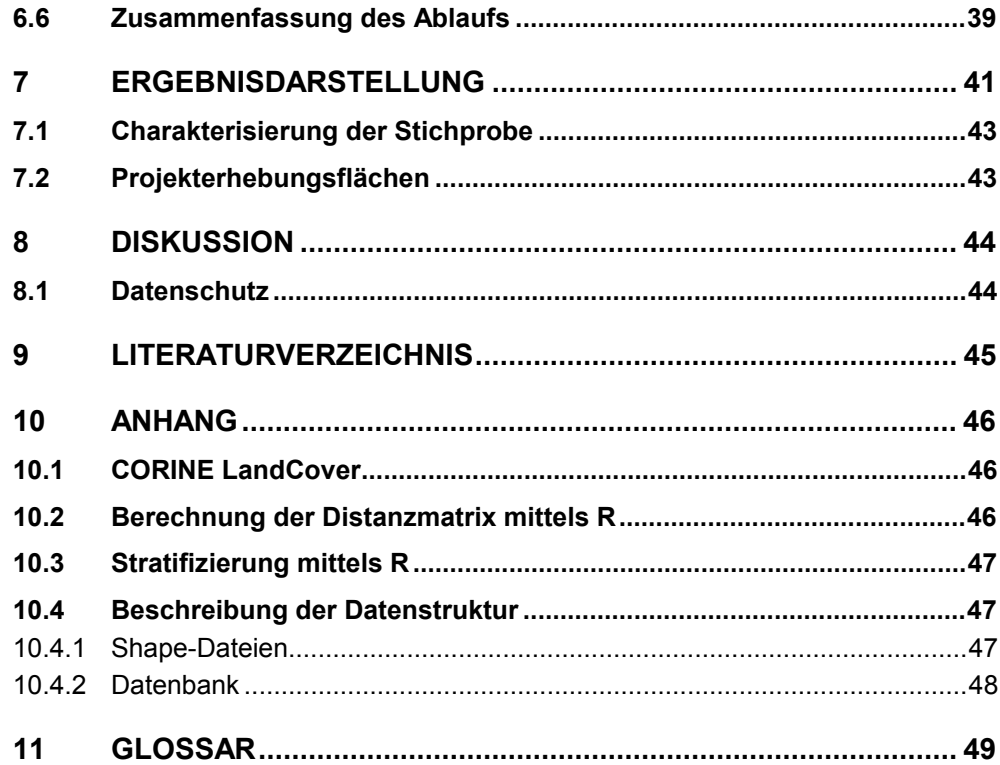

# **ZUSAMMENFASSUNG**

Um eine größtmögliche Synergie der bestehenden Monitoringkonzepte und ansätze zu nutzen, soll im Vorfeld der Programmevaluierung ÖPUL im Bereich Biodiversität ein systematisches Erhebungsnetz in Abstimmung mit den Vorgaben des Biodiversitätsmonitoringkonzeptes MOBI-e (HOLZNER et al. 2006) erarbeitet werden. Dieses ermöglicht eine laufende Evaluierung und steht den bereits bestehenden Projekten zur Verfügung. Ziel der gegenständlichen Arbeit ist es, für Projekte zur Evaluierung des österreichischen Programms zur Entwicklung des ländlichen Raumes – und insbesondere zur Evaluierung des Agrarumweltprogramms – eine Harmonisierung der stichprobenbasierten Erhebungen im Bereich Biodiversität zu erreichen. Im Rahmen des vorliegenden Berichtes wurde das Stichprobennetz entsprechend den Vorgaben der Österreichischen Kulturlandschaftsinventur (ÖKI) im Rahmen von MOBI-e festgelegt. Weiters werden potenzielle Erhebungsflächen für den Bereich der "offenen Kulturlandschaft" für eine regionale Verdichtung dieser Stichproben ausgewiesen.

Als Grundsystem wurde einerseits der Raster der Österreichischen Waldinventur ÖWI und andererseits der Rasterblattschnitt der Statistik Austria mit 1km Kantenlänge angewandt. Für die Festlegung der potenziellen MOBI-e-Stichprobenflächen (PMS) sind folgende Schritte notwendig:

- a) Zuordnung von Projekterhebungsflächen zu den Rasterzellen der Statistik Austria,
- b) Auswahl der Rasterzellen der Statistik Austria, welche den Traktpunkten der Österreichischen Waldinventur (ÖWI) entsprechen,
- c) Zuordnung der Rasterzellen mit Projekterhebungsflächen zu einem ÖWI-Traktpunkt, wenn diese direkt im Nahbereich eines derartigen Traktpunktes liegen,
- d) Zuordnung der Rasterzellen mit Projekterhebungsflächen zu einem ÖWI-Traktpunkt, welche nicht direkt im Nahbereich eines solchen liegen, gemäß der landschaftlichen Ähnlichkeit zum nächsten ÖWI-Traktpunkt,
- e) Bestimmung des Anteiles der "offenen Kulturlandschaft" und Auswahl der potenziellen MOBI-e-Stichprobe gemäß dem Kriteriumm "offene Kulturlandschaft" ≥ 33,
- f) Stratifizierung der Grundgesamtheit "offene Kulturlandschaft" n = 2.954 Rasterzellen der Statistik Austria,
- g) Bestimmung der geforderten Stichprobenzahl je Stratum,
- h) Auswahl der empfohlenen MOBI-e-Stichprobe, n = 600,
- i) Überprüfung der empfohlenen MOBI-e-Stichprobe im Hinblick auf die Charakteristik der Grundgesamtheit (Acker–Grünland, Landbedeckung, Höhenstufen, Naturräume, Bundesländer),
- j) Charakterisierung der empfohlenen MOBI-e-Stichprobe.

Das Ergebnis wird dabei als GIS-Datensatz (Projektion Lambert) und als Datenbank übermittelt.

# **1 EINLEITUNG**

Die Erhebung biodiversitätsrelevanter Aspekte auf landschaftlicher Ebene basiert oftmals auf einem Netz von Stichprobenflächen, welche nach unterschiedlichen Gesichtspunkten ausgewählt wurden. Beispiele für diese unterschiedlichen Gesichtspunkte bei der Flächenauswahl sind die landschaftliche Genese und Vielfalt (PETERSEIL et al. 2004, WRBKA et al. 2003), die landwirtschaftliche Nutzung (PA-SCHER et al. 2006) oder die landschaftliche Vielfalt (siehe Österreichisches Kulturlandschaftsinventar in HOLZNER et al. 2006). Die Basis dieser Erhebungen ist eine Stichprobenwahl, die auf die Beantwortung der jeweiligen Forschungsfrage ausgerichtet ist. Die Verwendung eines statistischen Designs ist dabei der Schlüssel für die Möglichkeit statistisch abgesicherter Aussagen über Zustand und Trend biodiverstätsrelevanter Aspekte (OLSEN et al. 1999, YOCCOZ et al. 2001) in Österreich.

Das Konzept für ein Biodiversitätsmonitoring in Österreich (MOBI-e – HOLZNER et al. 2006) wurde im Auftrag des Lebensministeriums im Jahr 2006 fertig gestellt. Teil dieses Konzeptes ist die auf Stichproben basierende Erhebung biodiversitätsrelevanter Daten auf der Ebene der Landschaft und Habitate sowie optional auch für Arten im Rahmen der Österreichischen Kulturlandschaftsinventur (ÖKI). Diese Erhebungen sollen Daten zur Ausstattung, Vielfalt und über die Veränderungen der Biodiversität in der offenen Kulturlandschaft liefern. Um Synergien der unterschiedlichen Monitoringansätze in Österreich nutzen zu können, wurde im Rahmen von MOBI-e die Verwendung eines gemeinsamen Stichprobennetzes von Untersuchungsflächen empfohlen. Als Basis wurde das Netz der Österreichischen Waldinventur (ÖWI) vorgeschlagen, das als regelmäßiges Raster über Österreich gelegt ist (siehe Abbildung 1). Zweite Vorgabe zur Abgrenzung konkreter Auswertungsflächen ist das Netz der Statistik Austria mit 1km Kantenlänge.

Das Stichprobennetz muss dabei einerseits den Kriterien einer repräsentativen Stichprobe für die Aussagen zur Veränderung von biodiversitätsrelevanten Aspekten genügen und andererseits die größtmögliche Einbindung bereits bestehender Erhebungen im Rahmen unterschiedlicher Projekte ermöglichen, da dadurch zumindest auf einem Teil der Stichprobe bereits Baseline-Daten für die weiteren Erhebungsdurchgänge zur Verfügung stehen.

Um eine größtmögliche Synergie der bestehenden Monitoringkonzepte und -ansätze zu nutzen, soll im Vorfeld der Programmevaluierung ÖPUL im Bereich Biodiversität ein systematisches Erhebungsnetz in Abstimmung mit den Vorgaben des MOBI-e (HOLZNER et al. 2006) erarbeitet werden. Dieses soll eine laufende Evaluierung ermöglichen und den bereits laufenden Projekten zur Verfügung stehen. Das definierte Stichprobennetz bildet den gemeinsamen Rahmen für die einzelnen Evaluierungsprojekte. Durch Auswahl und Verdichtung von Erhebungspunkten innerhalb des systematischen Erhebungsnetzes können die einzelnen Evaluierungsprojekte flexibel angelegt werden. Sie leisten darüber hinaus auch einen Beitrag zu einer übergeordneten Zusammenschau der Ergebnisse.

Ziel der gegenständlichen Arbeit ist es, für Projekte zur Evaluierung des österreichischen Programms zur Entwicklung des ländlichen Raumes – und insbesondere zur Evaluierung des Agrarumweltprogramms – eine Harmonisierung der auf Stichproben basierenden Erhebungen im Bereich Biodiversität zu erreichen. Dabei soll die Auswahl der Stichprobenflächen des allgemeinen Biodiversitätsmonitorings im

*MOBI-e: Biodiversitätsmonitoringkonzept* 

#### *Kriterien des Stichprobennetzes*

 $\omega$ 

Rahmen von MOBI-e auf die Erfordernisse und verfügbaren Daten im Rahmen der ÖPUL-Evaluierung abgestimmt werden.

Im Rahmen des gegenständlichen Projektes wurde das Stichprobennetz entsprechend den Vorgaben der Österreichischen Kulturlandschaftsinventur (ÖKI) im Rahmen von MOBI-e festgelegt. Weiters werden potenzielle Erhebungsflächen für den Bereich der "offenen Kulturlandschaft" für eine regionale Verdichtung dieser Stichproben ausgewiesen.

# **2 VORGABEN UND ANFORDERUNGEN AN DAS PROJEKT**

#### **2.1 Mehrwert des Projektes**

Die Verwendung eines gemeinsamen Stichprobennetzes für die Evaluierung im Bereich Biodiversität erhöht die Effizienz der Bearbeitungen, da Datenaufbereitungen für unterschiedlichste Fragestellungen genützt werden können. Zudem können Synergien entstehen, da auf einen gemeinsamen Datenpool an Stichproben und somit auch auf Daten zugegriffen werden kann.

#### **2.2 Ergebnisse des Projektes**

Im Rahmen des Konzeptes MOBI-e wurden Vorschläge über die Ausprägung des Stichprobennetzes erarbeitet, welche nun mit den Anforderungen der ÖPUL-Evaluierung abgeglichen und räumlich konkretisiert werden sollen.

Das gegenständliche Projekt liefert als Ergebnis folgende Produkte:

**1. Potenzielle MOBI-e-Stichprobe (PMS)**: Grundgesamtheit der Stichprobenpunkte in der österreichischen Kulturlandschaft

- 2.954 Stichprobenflächen auf Grundlage der Raster der österreichischen Waldinventur (ÖWI) und der Statistik Austria, welche die Grundgesamtheit der "offenen Kulturlandschaft" darstellen und die als Grundlage der Zufallsauswahl verwendet werden.
- **2. Empfohlene MOBI-e-Stichprobe (EMS):** MOBI-e-Erhebungspunkte
	- 600 Stichprobenflächen auf Grundlage der Raster der österreichischen Waldinventur (ÖWI) und der Statistik Austria, welche im Rahmen des Konzepts MOBI-e empfohlen werden.
	- Lagebeziehung dieser Stichprobenflächen zu Erhebungsflächen früherer Projekte.

#### **3. ÖPUL-Punkte**

• Stichprobenpunkte der im Rahmen des Projektes berücksichtigten Erhebungsflächen von bestehenden Projekten, welche außerhalb des Rasters der österreichischen Waldinventur (ÖWI) liegen, jedoch mit dem Raster der Statistik Austria kompatibel sind.

Für die Beschreibung der methodischen Details siehe Kapitel 6.

(u

# **3 STICHPROBENDESIGN ÖKI**

Im Rahmen der Entwicklung des Biodiversitätsmonitoringkonzepts MOBI-e wurde für die Erhebung der Daten im Bereich Landschaft und Habitate ein Konzept zur Österreichischen Kulturlandschaftsinventur (ÖKI) in Anlehnung an Erhebungen im Rahmen der Österreichischen Kulturlandschaftsforschung (KLF, **http://www.klf.at**) und der Österreichischen Waldinventur erstellt. Im Rahmen des Konzeptes MOBI-e wurden dabei Empfehlungen bezüglich des Stichprobenrasters und der Stichprobengröße gemacht; eine Konkretisierung soll mit diesem Projekt erfolgen.

#### **3.1 Stichprobenraster**

Damit die statistische Vergleichbarkeit und Auswertbarkeit der erhobenen Daten gewährleistet werden kann, sollte für die auf Stichproben basierenden Erhebungen ein gemeinsames, permanentes Netz für Österreich verwendet werden.

- Ein dauerhaft eingerichtetes Netz deswegen, da bei Wiederholungsaufnahmen die Varianz der verbundenen Stichproben im Allgemeinen kleiner ist und so Änderungen (Zu- oder Abnahme) leichter ermittelt werden können.
- Ein einheitliches Netz deswegen, da es bei unterschiedlichen Geometrien zum Teil schwierig ist, Daten eines Netzes in ein anderes einzubinden.

Da die ÖWI für eine Vielzahl an Indikatoren unabdingbarer Bestandteil des Biodiversitätsmonitorings ist, wird im Biodiversitätsmonitoringkonzept MOBI-e (HOLZNER et al. 2006) als Grundnetz der Stichprobenraster der ÖWI empfohlen. Aus dieser Grundstruktur wurden in weiterer Folge die Erhebungsflächen an den Raster der Statistik Austria angepasst und auf die von überwiegend "offener Kulturlandschaft" (siehe Kapitel 4.1) geprägten Flächen eingegrenzt.

#### **3.2 Stichprobengröße**

Ein Monitoring der Biodiversität zielt darauf ab, Veränderungen anhand von Indikatoren frühzeitig zu erkennen. Um statistisch signifikante Veränderungen der Indikatoren feststellen zu können, ist eine entsprechende Größe der Stichprobe notwendig. Die statistische Methode der Poweranalyse gibt Aufschluss, mit welcher Wahrscheinlichkeit ein Effekt bei gegebener Stichprobengröße nachgewiesen werden kann bzw. welche Stichprobengröße notwendig ist, um eine Veränderung zu testen.

Die im MOBI-e-Konzept empfohlene Stichprobengröße von rund 600 Flächen mit je 1 km² ist letztendlich ein Kompromiss zwischen den unterschiedlichen Indikatoren (für Artengruppen und Landschaftsstrukturen) und der Machbarkeit der Erhebung. Grundlage der Ermittlung der geforderten Stichprobengröße waren dabei stichprobenbasierte Erhebungen, welche im Rahmen von Projekten der Österreichischen Kulturlandschaftsforschung durchgeführt wurden.

Vertiefende Erläuterungen zu Definitionen, statistischen Verfahren, Daten, Annahmen sowie zu Ergebnissen sind dem Biodiversitätsmonitoringkonzept MOBI-e (HOLZNER et al. 2006) und dem Anhang zum Kapitel MOBI-e Sampling Design – vertiefende Erläuterungen zu entnehmen.

#### **3.3 Stichprobenflächen**

Die Stichproben basierte Erhebung im Rahmen der Österreichischen Kulturlandschaftsinventur (ÖKI) dient der Erhebung der Biodiversität der offenen Kulturlandschaft. Dazu wurde im Rahmen von MOBI die Empfehlung der Verwendung eines gemeinsamen Stichprobennetzes gegeben (siehe Punkt 3.1). Die Stichprobenflächen sind dabei am Raster der Statistik Austria orientiert, um eine größtmögliche Nutzungsmöglichkeit bestehender Datenbestände des BMLFUW zu gewährleisten. Bestehende Projekterhebungsflächen werden dabei einer Rasterzelle Statistik Austria im Bereich eines ÖWI Traktpunktes zugeordnet (siehe Punkt 6.3.3). Die Zuordnung erfolgt dabei einerseits durch die räumliche Nähe und anderseits durch die landschaftliche Ähnlichkeit. Dabei geht man davon aus, dass sich die landschaftliche Ausstattung kleinräumig nicht verändert.

Durch diese Vorgehensweise soll ein gemeinsamer Datenbestand geschaffen werden, der sich einerseits auf ein einheitliches Stichprobennetz und andererseits auf eine einheitliche Erhebungsmethode stützt.

Um die Daten aus Vorprojekten für eine Zeitreihe nutzen zu können, kann es daher fallweise notwendig sein, durch eine Vergleichskartierung die Anknüpfung der Zeitreihe zu ermöglichen.

Im Rahmen der Österreichischen Kulturlandschaftsinventur soll die landschaftliche Vielfalt vor allem im Hinblick auf die Biotop und Landschaftsstruktur erfasst werden. Das Design kann, wie Projekte im Rahmen der Kulturlandschaftsforschung (BD1) oder laufende Monitoringprojekte (BINATS) zeigen, auch für die Erhebung der Artenvielfalt auf landschaftlicher Ebene verwendet werden (siehe HOLZNER et al. 2006).

 $\omega$ 

# **4 BEGRIFFSBESTIMMUNGEN**

#### **4.1 "Offene Kulturlandschaft"**

Unter diesem Begriff wird im Rahmen der vorliegenden Arbeit jener Teil der österreichischen Landschaften verstanden, welcher meist einer zumindest extensiven landwirtschaftlichen Nutzung unterliegt und außerhalb von geschlossenen Waldund Siedlungslandschaften vorkommt. Dies umfasst einen Gradienten von offenen naturnahen Rasen und Weiden im Bereich der Alpen, von Grünlandgebieten der Voralpen bis hin zu den Acker- und Weinbaulandschaften in den tieferen Lagen vor allem im Osten und Südosten Österreichs.

Die "offene Kulturlandschaft" steht dabei im Gegensatz zu Wald-, Siedlungs- und vegetationsfreien Naturlandschaften. Sie umfasst neben den agrarisch dominierten Kulturlandschaften auch die waldfreien, aber von Vegetation bedeckten Naturlandschaften aller Höhenstufen.

Die operative Bestimmung der "offenen Kulturlandschaft" basiert auf Basis eines Landschaftsausschnittes von 1 x 1 km im Raster der Statistik Austria. Für die Bestimmung des Anteiles der "offenen Kulturlandschaften" wurden die Landnutzungskategorien der Grundstücksdatenbank herangezogen (siehe Kapitel 6.3.4).

#### **4.2 Abkürzungen**

Um die Lesbarkeit des Berichtes zu erleichtern sind hier die häufig verwendeten Abkürzungen aufgelistet. Eine vollständige Auflistung von Begriffen findet sich im Glossar (siehe Kapitel 11).

| Abkürzung  | Langtitel                                | <b>Beschreibung</b>                                                                                                    |
|------------|------------------------------------------|----------------------------------------------------------------------------------------------------|
| <b>PFF</b> | Projekterhebungsfläche                   | Erhebungsfläche mit unterschiedlicher<br>Zielrichtung und Größe aus früheren<br>oder laufenden Projekten (z. B. SINUS,<br>siehe Kapitel 5.1)                                                           |
| <b>TMS</b> | Totale MOBI-e-<br>Stichprobenflächen     | Grundgesamtheit aller Traktpunkte,<br>welche für die Bestimmung des Antei-<br>les der "offenen Kulturlandschaft" he-<br>rangezogen werden, d. h. inklusive der<br>Wald-, Siedlungs- und Wasserflächen. |
| <b>PMS</b> | potenzielle MOBI-e-<br>Stichprobenfläche | Grundgesamtheit der Traktpunkte der<br>TMS, welche der "offenen Kulturland-<br>schaft" zugerechnet werden. Dies ist<br>die Grundgesamtheit für die Zu-<br>fallsauswahl.                                |

*Tabelle 1: Häufig verwendete Abkürzungen.* 

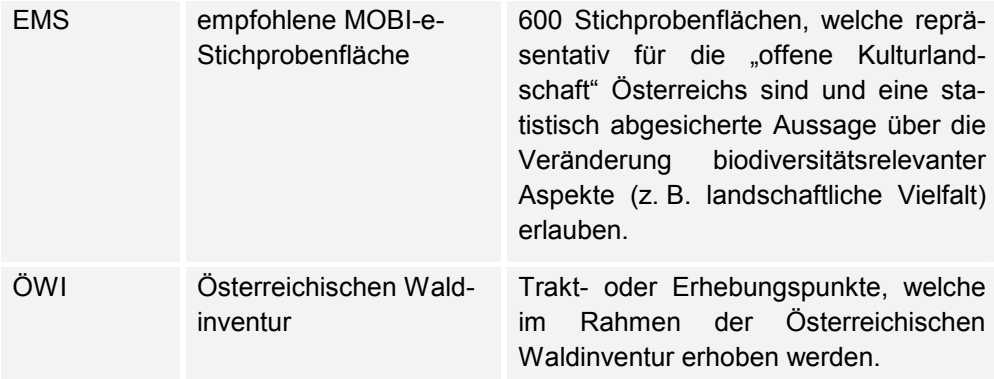

# **5 DATENBESTÄNDE**

Im Folgenden sind jene Datenbestände dargestellt, welche im Rahmen dieses Projektes verwendet wurden. Die Datenbestände gliedern sich dabei einerseits in die zu verwendenden Erhebungsnetze und andererseits in die Lokalität der Erhebungsflächen.

#### **5.1 Bestehende Erhebungsraster**

- **Raster der Statistik Austria**: Für statistische Zwecke wurde ein orthogonaler Raster in Lambert-Projektion für Österreich entworfen (ab 125 x 125 m). Die Daten der Volkszählung bzw. der Häuser- und Wohnungszählung sind zukünftig in diesem Raster verfügbar. Aggregationen in verschiedenen räumlichen Auflösungen (z. B. 1 x 1 km) sind vorgesehen.
- **Österreichische Waldinventur** (ÖWI): Dieser Raster ist ein systematisches, quadratisches Netz von permanenten Trakten mit einer Maschenweite von rund 3,89 km. Jeder Trakt besteht aus vier Probeflächen, die in den vier Ecken eines Quadrates mit einer Seitenlänge von 200 m platziert sind. Die Trakte des ÖWI-Netzes umfassen sowohl Wald- als auch Nicht-Wald-Flächen und sind als Gauß-Krüger-Koordinaten georeferenziert. Die ÖWI weist rund 5.500 Traktpunkte und knapp 22.000 Stichprobenpunkte in Österreich auf. Ursprünglich war die Realisierung eines doppelt so dichten Rasters geplant.

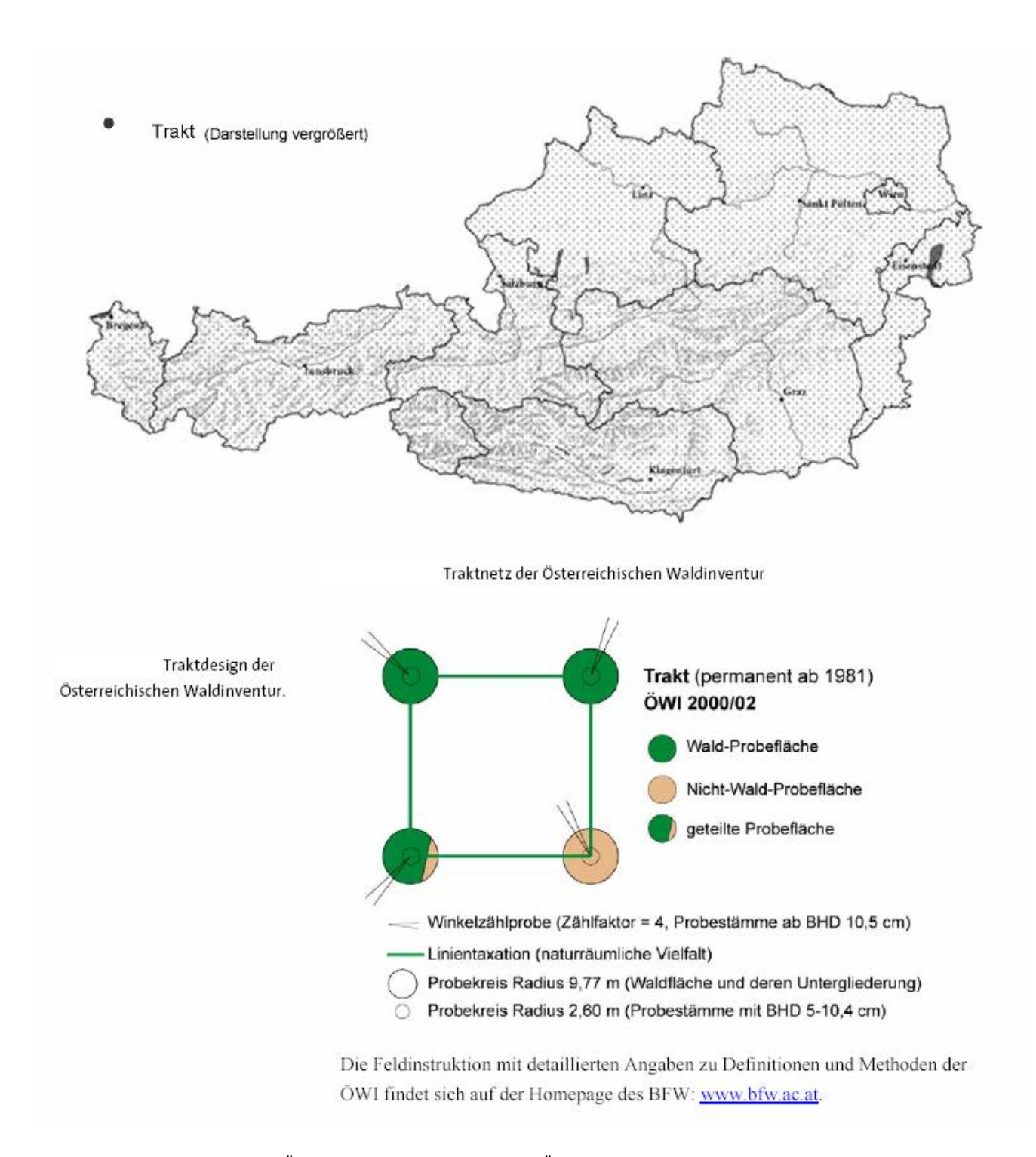

*Abbildung 1: Traktdesign der Österreichischen Waldinventur (ÖWI). (näheres unter http://bfw.ac.at/rz/bfwcms.web?dok=35)* 

**Landschaftsstrukturkartierungen SINUS**: Im Rahmen des Projektes SINUS wurde ein orthogonales Netz je Meridianstreifen der ÖK50-Karten (1:50.000, Bundesmeldenetz) mit einer Maschenweite von 1 x 1 km verwendet. Dieses Erhebungsnetz wurde im Rahmen weiterer Projekte im Rahmen der Österreichischen Kulturlandschaftsforschung verwendet.

- **Raster auf europäischer Ebene**: EUROSTAT und die Europäische Umweltagentur haben sich auf die Verwendung eines 1 x 1 km-Rasters geeinigt, der auf der "ETRS89 Lambert Azimuthal Equal Area"-Projektion beruht (Projektionsmittelpunkt: 52° N 10° O). Dieser Raster wird bei EUROSTAT für die Planung der LUCAS-Erhebungen (Land Use and land Cover Area frame Statistics) verwendet sowie seitens der Europäischen Umweltagentur für die rasterbasierten Auswertungen von europaweiten Datensätzen (z. B. CORINE-LandCover, Natura 2000, …).
- **Netz der floristischen Kartierung Mitteleuropas**: geographisches Netz mit einer Maschenweite von 3 x 5 Gradminuten (in Österreich ca. 6 x 6 km). Das 3 x 5 min-Netz sind die Quadranten (= Viertel) der Grundfelder der floristischen Kartierung Mitteleuropas. Wird als Grundlage für Verbreitungsangaben im Rahmen der floristischen Kartierung Mitteleuropas und auch Österreichs (NIKLFELD 1971) verwendet. Ein Grundfeld ist identisch mit einem Messtischblatt in den amtlichen deutschen Karten.

#### **5.2 Relevante, auf Stichproben basierende Daten für die "offene Kulturlandschaft"**

**Biodiversitätsmonitoring für GVO** (GVO, BINATS): Auswahl der potenziellen Erhebungsflächen von 625 x 625 m auf Basis des Rasters der österreichischen Waldinventur durch das Umweltbundesamt und Auswahl der konkreten Erhebungsflächen mittels einer geschichteten Zufallsauswahl (proportional zur Grundgesamtheit). Die Stichprobe umfasst Ackerbaulandschaften mit einem hohen Anteil an Mais- und Rapsanbau.

Gesamtanzahl der Erhebungsflächen: 100 (50 in Maisanbaugebieten und 50 in Rapsanbaugebieten)

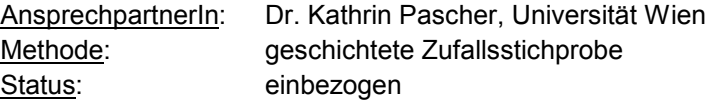

**Grundlagen der Biodiversität** (BD1): geschichtete Zufallsauswahl der Erhehungsflächen von 600 x 600 m in einem Lambert-Raster zur Erhebung der Vielfalt auf landschaftlicher Ebene. Die Stichprobe umfasst einen Gradienten von naturnahen zu landwirtschaftlich intensiv bewirtschafteten Gebieten im Bereich des Wiener Beckens. Untersuchte Organismengruppen: Gefäßpflanzen, Vögel, Heuschrecken, Laufkäfer, Spinnen etc. Gesamtanzahl der Erhebungsflächen: 40 AnsprechpartnerIn: Dr. Norbert Sauberer, VINCA hnrobe<sup>:</sup>

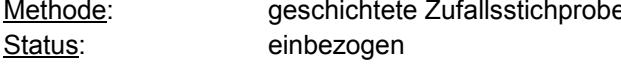

Landschaftsstrukturkartierung SINUS: geschichtete Zufallsstichprobe für die "offene Kulturlandschaft" nach Gesichtspunkten der Landschaftsgenese und der naturräumlichen Ausstattung. Die Erhebungsflächen von 1.000 x 1.000 m liegen in einem orthogonalen Netz je Meridianstreifen der Österreichischen Karte 1:50.000. Die Auswahl der Erhebungsflächen erfolgte in unterschiedlichen Projekten im Rahmen der Österreichischen Kulturlandschaftsforschung (SINUS, ÖR7, BINKL etc.) sowie in verschiedenen Diplomarbeiten. Daher kann es zu regionalen Verdichtungen der Stichprobe kom-

men, wie zum Beispiel im Bereich des Mühlviertels durch das Projekt ÖR7. Die Gesamtstichprobe wurde mit subjektiv ausgewählten Erhebungsflächen ergänzt. Sie umfasst die landschaftliche Vielfalt der "offenen Kulturlandschaft".

Gesamtanzahl der Erhebungsflächen: 182 (für Landnutzungskartierungen und Landschaftsstrukturerhebungen)

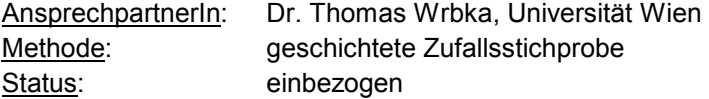

**LandLeben**: Teilausschnitt der Stichprobe der Landschaftsstrukturkartierung SINUS, welche nach subjektiven Kriterien entlang eines Nutzungsintensitätsund Naturraumgradienten ausgewählt wurde. Die Landschaftsstruktur- und Artenerhebungen wurden auf eine Fläche von rund 2 x 3 km ausgeweitet. Gesamtanzahl der Erhebungsflächen: 8

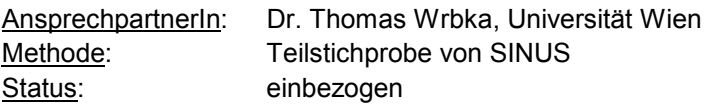

**Brutvogelmonitoring Österreich** (Zählstrecken): Netz von 180 Zählstrecken mit insgesamt rund 2.000 Erhebungspunkten (Punkttaxierung; Start 1998). Die Zählstrecken folgen keinem systematischen Erhebungsnetz. Die Erhebungsdichte zeigt im Vergleich zu anderen europäischen Ländern eine sehr gute Abdeckung des Bundesgebiets, besonders wenn man bedenkt, dass die höher gelegenen subalpinen und alpinen Bereiche derzeit nicht bearbeitet werden. Die Zählpunkte sind nicht nach dem Zufallsprinzip ausgewählt, sondern spiegeln oftmals die Wohnorte der MitarbeiterInnen wider, obwohl manche BearbeiterInnen auch abseits ihrer Wohnorte (oft in der Umgebung eines Zweitwohnsitzes) zählen.

AnsprechpartnerIn: BirdLife Austria Methode: subjektive Auswahl Status: einbezogen

#### **5.3 Relevante, auf Stichproben basierende Daten im Rahmen von ÖPUL-Evaluierungsprojekten**

**Pilotstudie ÖPUL**: Wiederholungsaufnahme der Landschafts- und Artenausstattung auf zehn Flächen der SINUS-Stichprobe (bzw. BINKL) fünf Jahre nach der Erstaufnahme. Die Auswahl aus den 39 BINKL-Aufnahmeflächen erfolgte nach Nutzungsaspekten: Grünlandgebiete, Grünland-Acker-Mischgebiete, Ackerbau im pannonischen Osten. Die erneute flächendeckende Kartierung von Landschaft und Brutvogelvorkommen, kombiniert mit punktuellen Vegetationsaufnahmen, ermöglichte Vergleichsauswertungen zeitlich über fünf Jahre bzw. simultan räumlich zur Wirkung von Maßnahmen des Agrarumweltprogramms.

Status: einbezogen

**Obstbaumwiesen**: In einer geschichteten Zufallsauswahl von 25 Testflächen aus der SINUS/ÖR7/BINKL-Stichprobe (n = 180) wurde die Ausdehnung von Obstbaumwiesen im Vergleich zur Erstaufnahme in Luftbildern überprüft und auf ihre Landschaftswirkung hin untersucht. Zusätzlich gab es in neun dieser

Flächen Aufnahmen der Vegetation und der Struktur. Zentrale Frage war auch hier die Wirkung von ÖPUL-Maßnahmen auf solche Obstwiesen. Die Auswahlkriterien waren eine Mischung aus regionaler Schichtung, Muss-Kriterien, Praktikabilitätserwägungen, subjektiver Auswahl und Zufallsauswahl in den verbleibenden Gruppen.

Status: nicht einbezogen, da direkte Teilgruppe von SINUS

**Niedermoorlandschaften** (ÖPUL Feuchtwiesen): Die Wirkung der ÖPUL-Maßnahmen in Feuchtgebieten wurde am Beispiel des Lauteracher Rieds im Vorarlberger Rheintal untersucht. Auf 162,5 ha wurden als Stichproben 24 z.T. benachbarte Zellen von 250 m Kantenlänge im Luftbild interpretiert, unterstützt von Vegetationsaufnahmen und Vogelkartierungen. Im Kernquadrat stellte dies eine Wiederholung von Aufnahmen für das Projekt SINUS im Jahr 1998 dar. Zeitvergleich im Kernquadrat sowie simultaner Flächenvergleich des Bestands in diesen Zellen bildeten die Daten zur Beurteilung der Maßnahmenwirkung.

Status: einbezogen

**Ökologische Infrastrukturen** (ÖPUL-Infrastruktur): Landschaftselemente wie Hecken, Raine, Böschungen, Bachläufe usw. standen im Mittelpunkt dieses Projektes. Die Wirkung von ÖPUL-Maßnahmen auf diese "ökologischen Infrastrukturen" sollte abgeschätzt werden. In fünf Testgebieten wurden dazu jeweils 10–12 quadratische Zellen mit 250 m Kantenlänge über eine Zufallsauswahl aus jeweils 60 Zellen ausgewählt (Zufallsauswahl von 16–20 % aus reduzierter Grundgesamtheit). Durch visuelle Luftbildinterpretation wurde der Bestand an ökologischen Infrastrukturen in zwei verschiedenen Jahren festgestellt und die Änderungen mit der Teilnahmefrequenz an ÖPUL-Maßnahmen in Beziehung gesetzt.

Status: einbezogen

**Vögel der Kulturlandschaft**: Das Projekt analysierte den Einfluss von ÖPUL-Maßnahmen auf Vögel des Kulturlandes anhand von Daten des Vogelmonitorings, das BirdLife seit 1998 durchführt. Datenbasis sind die "Zählstrecken", die aus jeweils ca. 20 Aufnahmepunkten bestehen. Die Lage dieser Zählstrecken ist eher von praktischen Argumenten wie der Verfügbarkeit und der Vorliebe von Bearbeiterinnen und Bearbeitern bestimmt, als von statistischen Überlegungen. Dazu wurden Teilnahmefrequenzen von ÖPUL-Maßnahmen in Beziehung gesetzt und ausgewertet.

Status: nicht einbezogen, da direkte Teilgruppe des Brutvogelmonitorings

**Natura 2000 und ÖPUL**: In zwei Projekten werden die Auswirkungen von ÖPUL-Maßnahmen auf Natura 2000-Flächen und deren Schutzgüter untersucht. In ausgewählten Gebieten werden flächendeckende Kartierungen zum Zustand der Flächen durchführt und die Teilnahmefrequenzen an ÖPUL-Maßnahmen untersucht. Die Gebietsauswahl folgte praktischen Erwägungen und soll eine Streuung der Beispiele über die Naturräume abbilden.

Diese Projektflächen wurden für die Auswahl der Stichprobe nicht berücksichtigt, da es hier zu einer starken Verzerrung der Stichprobe in Richtung naturnaher Flächen kommen kann. Natura 2000-Gebiete sind nicht repräsentativ für die "Normallandschaft". Andererseits sind auch die Erhebungsmethoden für dieses Projekt im Ansatz nicht auf ein systematisches Stichprobenverfahren angelegt. Sie unterscheiden sich dadurch stark von den anderen berücksichtigten Projekten.

Status: nicht einbezogen.

#### *Tabelle 2. Zusammenstellung der Datenverfügbarkeit der einbezogenen Projektdaten*

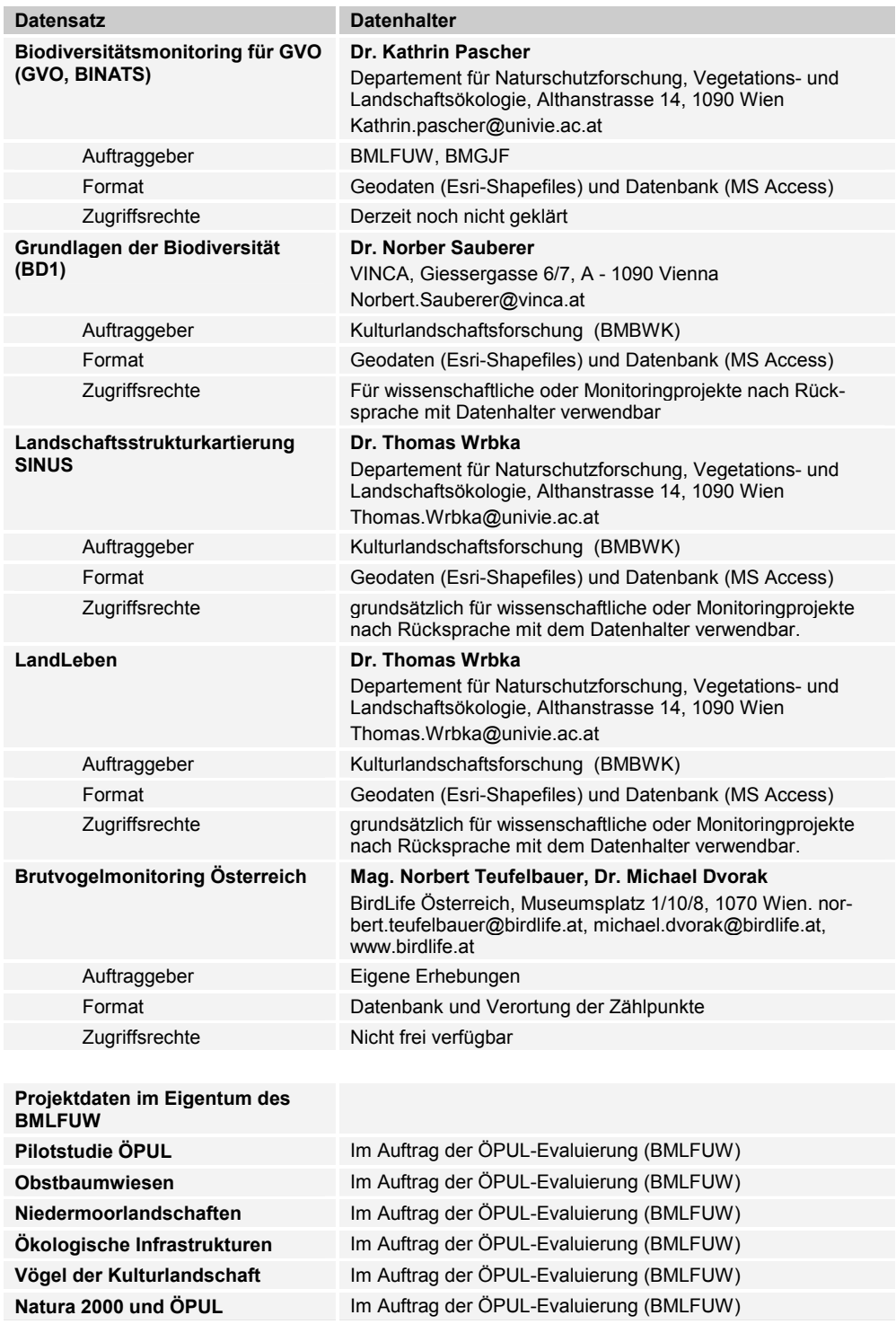

### **6 METHODEN**

Im Rahmen dieses Projektes wurden die Vorgaben für die Auswahl der Stichprobenflächen, welche im Rahmen der Entwicklung des Biodiversitätsmonitoringkonzeptes MOBI-e entwickelt wurden, mit den Anforderungen einer im Rahmen von Evaluierungsprojekten durchzuführenden Erhebung verknüpft. Das heißt, dass einerseits der Raster der österreichischen Waldinventur verwendet wurde, die aktuelle Flächenauswahl jedoch auf Basis des 1 x 1 km-Rasters der Statistik Austria erfolgte.

#### **6.1 Kriterien**

Die auszuwählenden Stichprobenpunkte müssen zwei grundlegende Kriterien erfüllen:

- sie liegen in unmittelbarer Nähe von ÖWI-Punkten und
- sie orientieren sich am geometrischen Raster der Statistik Austria.

Im MOBI-e-Konzept (HOLZNER et al. 2006) wurde die prinzipielle Lage der quadratischen Stichprobenflächen vorgeschlagen (siehe Kapitel 3), die symmetrisch um die Trakte der österreichischen Waldinventur angelegt wurden. Die genaue geometrische Abgrenzung wurde nicht behandelt. Für diese bietet sich der Raster der Statistik Austria an.

Bei der Auswahl der Stichprobenpunkte sind dabei folgende Aspekte zu berücksichtigen:

- Sie soll den statistischen Kriterien einer zufälligen und repräsentativen Stichprobe entsprechen;
- sie soll mit dem Umfang von n = 600, gemäß den Vorgaben von MOBI-e die Biodiversität in Gesamtösterreich so erfassen, dass Änderungen bzw. Entwicklungstrends im Bereich der "offenen Kulturlandschaften" Österreichs mit ausreichender statistischer Sicherheit erkannt werden können;
- sie soll das Raster der Statistik Austria (1 x 1 km bzw. 125 x 125 m) verwenden; dieses Netz dient als "Blattschnittsystem" der Lokalisierung verschiedener räumlicher Daten. Unter anderem werden INVEKOS-Flächennutzungsinformationen in diesem System ausgewertet;
- sie soll die Nutzung der möglichen Synergien mit dem INVEKOS-Raster (1 x 1 km bzw. 125 x 125 m), z. B. Luftbildauswertungen, Schlagnutzungen und Maßnahmenakzeptanzen, ermöglichen;
- sie soll die Nutzung der größtmöglichen Synergie mit Untersuchungsflächen laufender bzw. abgeschlossener Forschungsprojekte und von bisherigen und zukünftigen auf Stichproben basierenden Evaluierungsprojekten (Evaluierungsperiode ÖPUL 2000 und ÖPUL 2007) (siehe Kapitel 5.2 und 5.3) ermöglichen, um bereits jetzt Wiederholungserhebungen unter Einhaltung des Stichprobensystems zu haben;

#### **6.2 Erhebungsgrundraster**

vorsehen.

Die Stichprobenauswahl soll sich an dem Raster der Österreichischen Waldinventur (siehe Kapitel 3) sowie am Raster der Statistik Austria orientieren, um die Verwendung von Daten im Rahmen der INVEKOS-Auswertungen oder von Datenbeständen der Statistik Austria zu gewährleisten.

Die grundlegenden Auswertungen wurden daher auf Basis des 1 x 1 km-Rasters der Statistik Austria durchgeführt.

#### **6.3 Festlegung der potenziellen Stichprobe**

Für die Festlegung der potenziellen MOBI-e-Stichprobenflächen (PMS) sind fünf Schritte notwendig:

- a) Zuordnung von Projekterhebungsflächen zu den Rasterzellen der Statistik Austria,
- b) Auswahl der Rasterzellen der Statistik Austria, welche den ÖWI-Traktpunkten entsprechen,
- c) Zuordnung der Rasterzellen mit Projekterhebungsflächen zu einem ÖWI-Traktpunkt, welche direkt im Nahbereich eines solchen liegen,
- d) Zuordnung der Rasterzellen mit Projekterhebungsflächen zu einem ÖWI-Traktpunkt, welche nicht direkt im Nahbereich eines solchen liegen, gemäß der landschaftlichen Ähnlichkeit zum nächsten ÖWI-Traktpunkt,
- e) Bestimmung des Anteiles der "offenen Kulturlandschaft" und Auswahl der potenziellen MOBI-e-Stichprobe gemäß des Kriteriums "offene Kulturlandschaft" ≥ 1/3.

Das Ergebnis dieses Arbeitsablaufes ist die Erstellung der PMS, aus der per Zufall die EMS ermittelt wird.

#### **6.3.1 Zuordnung von Projekterhebungsflächen zu Rasterzellen der Statistik Austria**

In einem ersten Schritt werden alle Projekterhebungsflächen der Projekte, die in Kapitel 5.2 und 5.3 aufgelistet sind, eindeutig einer Rasterzelle der Statistik Austria zugeordnet. Dies war notwendig, um eine einheitliche Datengrundlage für die weiteren Schritte der Stichprobenauswahl zu erhalten.

Dazu wurden die Projekterhebungsflächen der einzelnen Projekte jeweils getrennt (z. B. SINUS, BD1 etc.) mit dem Raster der Statistik Austria verschnitten. Die jeweilige individuelle Erhebungsfläche wurde anschließend eindeutig einer Rasterzelle

der Statistik Austria gemäß ihrem größten Flächenanteil zugeordnet (siehe Abbildung 2). Bei den Zählstrecken des Brutvogelmonitorings durch BirdLife Austria erfolgte die Zuordnung gemäß dem Schwerpunkt der Zählstrecke. Aufgrund gleicher Verteilungen kann es zu einer Mehrfachzuordnung zu einer Rasterzelle der Statistik Austria kommen, was jedoch zu keiner Beeinflussung des Ergebnisses führt.

Um den Inhalt (Landschaftserhebungen, Habitaterhebungen, Arteninventare etc.) der unterschiedlichen Projekte für die weiteren Schritte entsprechend berücksichtigen zu können, wurde eine Gewichtung der Rasterzellen der Statistik Austria gemäß dem Erhebungsinhalt der Erhebungsfläche eingeführt. Die verwendeten Gewichtungen sind in Tabelle 3 aufgelistet. Sie bilden dabei die Verwendbarkeit für ein zukünftiges Biodiversitätsmonitoring ab und reichen von einfachen Landbedeckungserhebungen (Gewicht = 1) zu wiederholten Arten- und Habitaterhebungen  $(Gewicht = 4)$ .

Die Prozedur wurde für alle Projekte durchgeführt und die Summe der Gewichtungspunkte je Rasterzelle der Statistik Austria über alle Projekte hinweg errechnet.

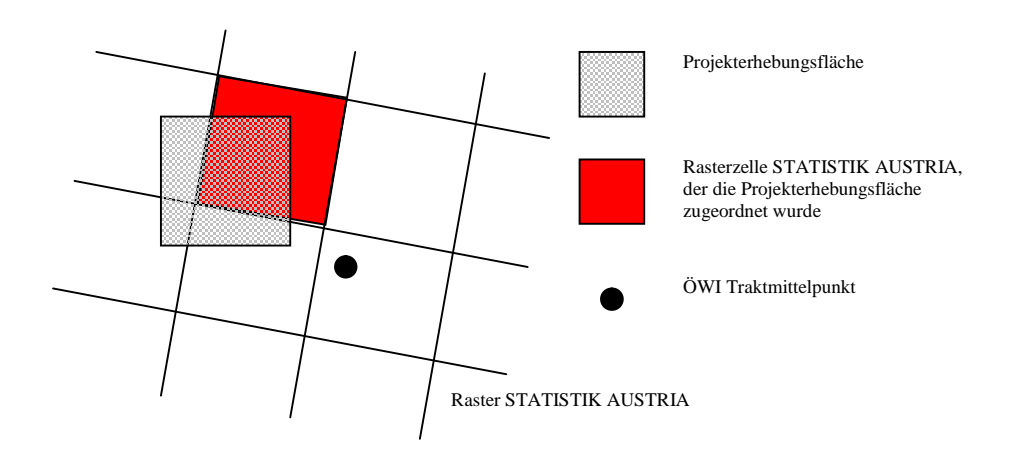

*Abbildung 2: Auswahl der Rasterzelle der Statistik Austria je ÖWI-Traktpunkt auf Basis der vorhandenen Projekterhebungsflächen.* 

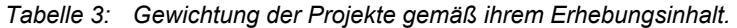

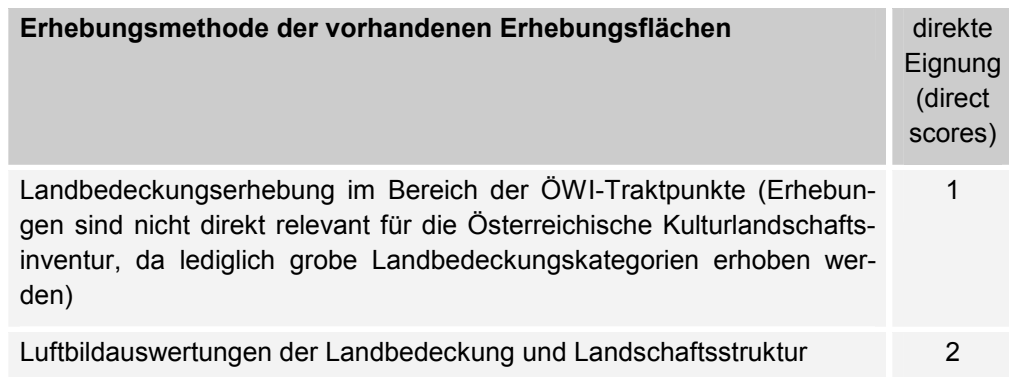

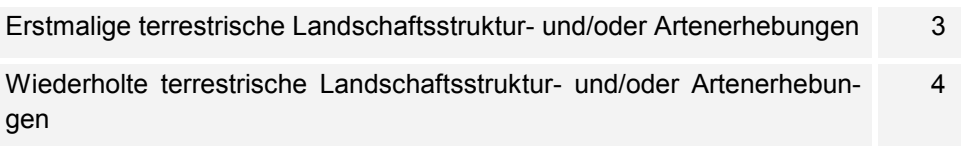

#### *Tabelle 4: Gewichtung der stichprobenbezogenen Erhebungen (Projekterhebungsflächen).*

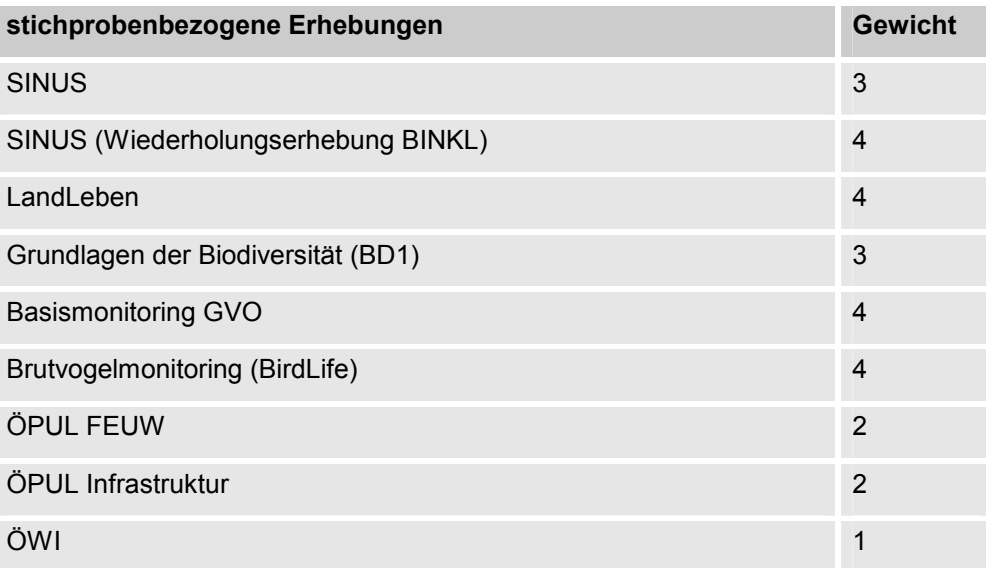

Das Ergebnis dieses Arbeitsschrittes war die Zuordnung der Projekterhebungsflächen zu den Rasterzellen der Statistik Austria. Die Anzahl der zugeordneten Rasterzellen ist in Tabelle 5 zusammengefasst.

*Tabelle 5: Anzahl der Rasterzellen der Statistik Austria, denen Projekterhebungsflächen zugeordnet wurden.* 

| Stichprobenbezogene Erhebungen     | Anzahl |
|------------------------------------|--------|
| Landschafterhebung SINUS           | 172    |
| LandLeben                          | 10     |
| Grundlagen der Biodiversität (BD1) | 38     |
| Basismonitoring GVO (BINATS)       | 100    |
| Brutvogelmonitoring (BirdLife)     | 380    |
| ÖPUL FEUW                          | 8      |
| ÖPUL Infrastruktur                 | 32     |

#### **6.3.2 Zuordnung von Zellen des Rasters der Statistik Austria zu ÖWI-Traktpunkten**

Bei der Bestimmung der potenziellen MOBI-e-Stichprobenzellen ist – gemäß den Anforderungen des Projektes (siehe Kapitel 6.1) – eine Verschneidung des Rasters der Statistik Austria mit dem Erhebungsnetz der Österreichischen Waldinventur notwendig. Es werden lediglich jene Rasterzellen im Netz der Statistik Austria als potenzielle Erhebungsflächen herangezogen, welche im Bereich eines ÖWI-Traktes liegen. Zur Bestimmung des potenziellen Erhebungsnetzes wurde daher eine Zuordnung der ÖWI-Traktmittelpunkte zu den Rasterzellen der Statistik Austria durchgeführt.

Ein Erhebungspunkt der Österreichischen Waldinventur – ein so genannter Trakt – besteht dabei aus vier so genannten Traktpunkten, die ein quadratisches Rasterfeld von 200 x 200 m bilden (siehe Kapitel 5.1). Da diese vier Traktpunkte in bis zu vier unterschiedlichen Rasterzellen des Statistik Austria-Rasters liegen können, wurde der Traktmittelpunkt bestimmt (siehe Abbildung 3) und für die weiteren Auswertungen herangezogen.

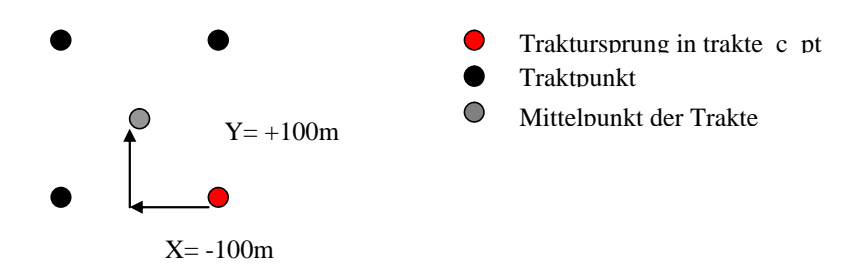

*Abbildung 3: Ermittlung des Traktmittelpunktes durch Verschiebung.* 

Da im Bereich eines ÖWI-Traktes mehrere Projekterhebungsflächen liegen können, wurden die nächsten vier Rasterzellen der Statistik Austria im Bereich eines Traktpunktes selektiert und für die weiteren Auswertungen herangezogen. Diese Auswahl wurde auf Basis eines Puffers von 500 m rund um den Traktmittelpunkt ermittelt.

 $\mathbf{u}$ 

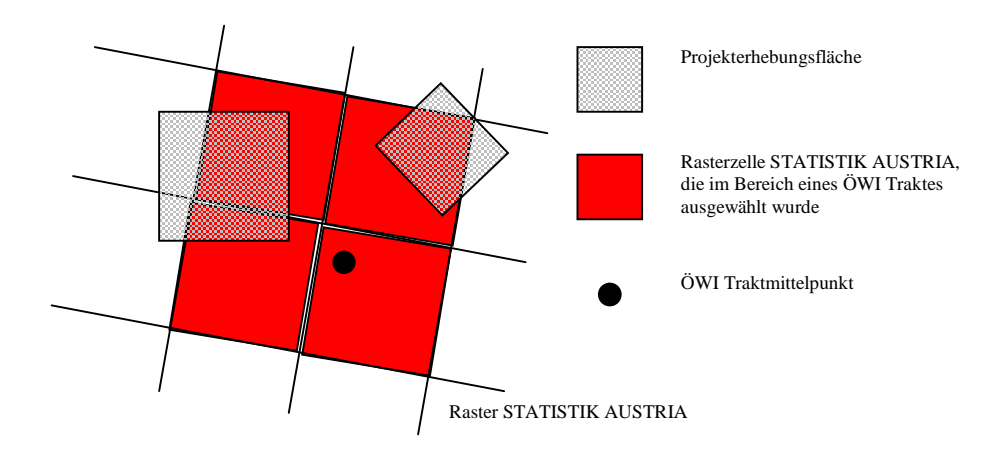

*Abbildung 4: Auswahl von Rasterzellen der Statistik Austria im Bereich eines ÖWI-Traktes (repräsentiert durch den Traktmittelpunkt).* 

Ziel ist es je ÖWI-Traktmittelpunkt eine eindeutige Rasterzelle der Statistik Austria auszuwählen. Als potenzielle MOBI-e-Stichprobenzelle wird eine der maximal vier Rasterzellen der Statistik Austria definiert.

#### **6.3.3 Zuordnung der Projekterhebungsflächen zu ÖWI-Trakten**

Im Bereich eines ÖWI-Traktes soll jene Rasterzelle der Statistik Austria ausgewählt werden, welche den höchsten Anteil an bestehenden Projekterhebungsflächen hat. Werden im Bereich eines Traktpunktes zum Beispiel Habitat- und Artenerhebungen im Rahmen eines Projektes oder Landschaftserhebungen im Rahmen eines anderen Projektes durchgeführt, so wird jene Rasterzelle der Statistik Austria für den ÖWI-Traktpunkt ausgewählt, in der die meisten oder die am höchsten gewichteten Erhebungen durchgeführt wurden (siehe Kapitel 6.3.1).

Dabei müssen zwei Fälle methodisch voneinander getrennt betrachtet werden:

- a) Projekterhebungsflächen, welche direkt im Bereich eines ÖWI-Traktes liegen und diesem daher direkt zugeordnet werden können und
- b) Projekterhebungsflächen, welche nicht direkt im Bereich eines ÖWI-Traktes liegen und diesem daher nur indirekt zugeordnet werden können.

Das Ziel der Zuordnung ist es, ein Stichprobennetz auf Basis des Erhebungsnetzes der Österreichischen Waldinventur aufzubauen. Dabei werden alle Projekterhebungsflächen eindeutig einem ÖWI-Trakt zugeordnet.

#### **6.3.3.1 Zuordnung im Bereich der ÖWI-Trakte**

Liegen Projekterhebungsflächen direkt im Bereich der ausgewählten Rasterzellen der Statistik Austria und eines ÖWI-Traktpunktes (siehe Abbildung 4), so werden diese Erhebungen direkt diesem Traktpunkt zugeordnet.

Das Ergebnis sind 331 Rasterzellen der Statistik Austria mit PEFs, welche eine direkte Zuordnung zu einem ÖWI-Traktpunkt ermöglichen.

#### **6.3.3.2 Zuordnung der Projekterhebungsflächen zu ähnlichen ÖWI-Traktpunkten**

Liegen die Projekterhebungsflächen nicht direkt im Bereich der ÖWI-Traktpunkte – d. h. sie überlappen sich nicht mit einer der ausgewählten Rasterzellen der Statistik Austria im Bereich des ÖWI-Traktes – so werden diese dem nächsten inhaltlich ähnlichen ÖWI-Trakt zugeordnet. Die Ähnlichkeitszuordnung erfolgte auf Basis einer Clusteranalyse. Die statistischen Auswertungen wurden mit R und die GIS-Auswertungen mit ArcGIS durchgeführt.

Dabei wurde wie folgt vorgegangen:

- Bestimmung der nächsten vier Trakte um eine Projekterhebungsfläche mittels eines Puffers von 2.500 m. Dabei war es nicht relevant, ob es sich um einen im Rahmen der ÖWI erhobenen Traktpunkt handelt (ART = 1) oder einem zusätzlichen Trakt der ÖWI, der nicht erhoben wird (ART = 0).
- Bestimmung der Kriterien zur Ähnlichkeitsanalyse auf Basis der 1 x 1 km Rasterzellen der Statistik Austria der Projekterhebungsfläche als auch der vier umgebenden ÖWI-Trakte.
	- o Naturräumliche Charakteristik: durchschnittliche Seehöhe (DHM 50 m-Auflösung), durchschnittliche Neigung (DHM 250 m-Auflösung) und durchschnittliche Exposition (DHM 250 m-Auflösung).
	- o Landschaftliche Ausstattung: Auswertung der Anteile (%) Agrarnutzung (AGRAR), naturnahe Flächen (NATU), Siedlungsflächen (SIEDL), Waldlandschaft (WALD), Felslandschaft (FELS) und Wasserflächen (WASS) auf Basis von CORINE LandCover (Stand 2000; siehe Kapitel 10.1).
	- o Räumliche Distanz zwischen den Rasterzellen der Statistik Austria durch die Rechts- und Hochwerte der Mittelpunktskoordinate der Rasterzelle.
- Errechnung einer Distanzmatrix auf Basis der standardisierten Eingangsvariablen mit Hilfe der Funktion *dist* des R-Paketes *cluster*.
	- o Inhaltliche Distanz auf Basis der Variablen der naturräumlichen Charakteristik und der der landschaftlichen Ausstattung.
	- o Räumliche Distanz auf Basis der Variablen x und y der Mittelpunktskoordinaten der Rasterzellen der Statistik Austria.
- Bestimmung der minimalen inhaltlichen Distanz mittels Microsoft Access und Zuordnung der Projekterhebungsflächen zu einem der nächsten vier ÖWI-Trakte, der die geringste inhaltliche Distanz aufweist, d. h. am ähnlichsten ist.

Das Ergebnis sind 342 Rasterzellen der Statistik Austria, welche mit dieser Prozedur einem ÖWI-Traktpunkt auf Basis ihrer inhaltlichen Ähnlichkeit zugeordnet wurden.

#### **6.3.3.3 Bestimmung der Rasterzelle der Statistik Austria pro ÖWI-Traktpunkt**

In einem abschließenden Schritt werden die Ergebnisse der Zuordnung der Projekterhebungsflächen zu einem Traktpunkt zusammengefasst und jene Rasterzelle je ÖWI-Traktpunkt ausgewählt, welche die höchste Gewichtungssumme aufweist. Ziel dieses Schrittes ist es, je ÖWI-Traktpunkt eine eindeutige Rasterzelle der Statistik Austria auszuwählen und somit eine eindeutige Verschneidung dieser beiden Netze zu erreichen. Das Ergebnis ist dann die Basis für die Bestimmung der potenziellen Stichprobe.

Um den Projekterhebungsflächen direkt im Bereich der ÖWI-Trakte ein höheres Gewicht zu geben, wurde die Gewichtungssumme mit dem Faktor 3 multipliziert. Das heißt, eine Rasterzelle mit dem Gewichtungswert 4 (= wiederholte Landschafts- und Artenerhebung) bekommt eine Summe von 3 x 4 = 12 Punkte. Der Hintergrund dafür ist eine höhere Gewichtung jener Projekterhebungsflächen, welche sich direkt in das ÖWI-Erhebungsraster einordnen lassen gegenüber jenen, die zwischen den Erhebungspunkten der Österreichischen Waldinventur liegen.

*Tabelle 6: Gewichtung über der räumlichen Konsistenz von PEF-Rasterzelle mit einem ÖWI Traktpunkt* 

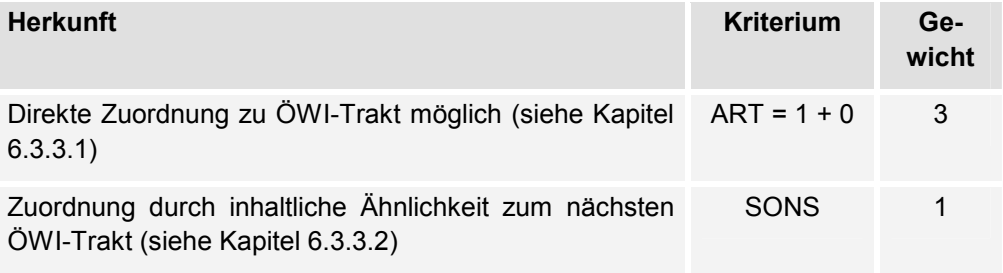

Hat eine Rasterzelle also eine Punktesumme von vier Punkten (d. h. wiederholte Erhebungen von Arten und/oder Landschaftsstruktur) und war dies eine Rasterzelle, welche einem ÖWI-Traktpunkt zugeordnet wurde, dann wird die Punktesumme mit 3 multipliziert. Wird aus der Ähnlichkeitsanalyse dieser Rasterzelle eine weitere Erhebung aus SONS zugeordnet – z. B. mit einer Punktesumme von 3 (d. h. eine Basiserhebung von Arten und/oder Landschaftsstruktur) – so wird diese mit 1 multipliziert und auf Basis der Rasterzelle aufsummiert. Das ergibt eine Gesamtpunktesumme von 15.

 $15 = (3 \times 4) + (1 \times 3)$ 

Im Falle, dass die ausgewählte Rasterzelle einem ÖWI-Verdichtungsrasterstichprobenpunkt zugeordnet ist und wie im vorigen Beispiel die Punktesumme von 4 aufweist, wird die Punktesumme mit 2 multipliziert. Wird nun dieser Rasterzelle eine SONS-Rasterzelle (mit der Punktesumme von 3 wie im vorigen Beispiel) zugeordnet, so ergibt sich eine Gesamtpunktesumme von 11.

 $11 = (2 \times 4) + (1 \times 3)$ 

Das Ergebnis dieses Schrittes ist, dass jeder Rasterzelle der Statistik Austria ein Gesamtpunktewert zugeordnet wird, der für die Auswahl der Rasterzelle der Statistik Austria je ÖWI-Trakt herangezogen wird.

Je ÖWI-Trakt wurde die Rasterzelle der Statistik Austria mit dem höchsten Gewicht, d. h. den meisten Vorerhebungen wie folgt ausgewählt:

- jene Rasterzelle mit der höchsten Gewichtungssumme;
- haben die Rasterzellen die gleiche Punkteanzahl und ist die Punkteanzahl der Gewichtung > 3 (d. h. zusätzliche Erhebung neben der ÖWI, z. B. SINUS), dann wird nach dem Zufallsprinzip eine Rasterzelle ausgewählt;
- haben alle Rasterzellen eines ÖWI-Traktes die Punktesumme 3, d. h. es wird lediglich die Waldinventur durchgeführt, so wird jene Rasterzelle ausgewählt, in der der Traktmittelpunkt liegt.

Das Ergebnis dieses Arbeitsschrittes ist die totale MOBI-e-Stichprobe (TMS), d. h. alle möglichen MOBI-e-Stichprobenflächen inklusive jener Rasterzellen, welche vollständig im Wald liegen. Es wurden 5.808 Rasterzellen identifiziert. Dabei handelt es sich einerseits um alle Traktpunkte, die im Rahmen der Waldinventur erhoben werden (ART = 1, n = 5.536), plus zusätzlich jene 272 Traktpunkte, die im Rahmen der ÖWI als zusätzliche Punkte nicht erhoben werden (ART = 0) aber in der Umgebung einer Projekterhebungsfläche zu finden sind.

Die Zuordnung und Auswahl der Rasterzellen der Statistik Austria je ÖWI-Trakt wurde visuell in ArcGIS stichprobenartig überprüft.

#### **6.3.4 Bestimmung des Anteils "offene Kulturlandschaft"**

Ziel der Stichprobenauswahl ist es, eine Stichprobe aus der Grundgesamtheit der "offenen Kulturlandschaft" Österreichs zu ziehen. In diesem Schritt wird daher die Grundstichprobe erhoben, aus der in weiterer Folge die empfohlene MOBI-e-Stichprobe von n = 600 abgeleitet wird,.

Entsprechend der Definition des Begriffes der "offenen Kulturlandschaft" (siehe Kapitel 4.1) wurden die Anteile der Landnutzungskategorien bestimmt. Datengrundlage dazu ist die Grundstücksdatenbank mit den verschiedenen Benützungsarten. Der Wert GDB\_OFFE wurde aus den Daten der Grundstücksdatenbank, umgelegt auf die Rasterzellen der Statistik Austria mit 1km² (L034), ermittelt. Als Rasterzellen mit "offener Kulturlandschaft" wurden diejenigen ausgewählt, deren Summe der Kategorien "Landwirtschaftlich genutzt", "Garten", "Weingarten", "Alpe" = GDB\_OFFE ≥ 1/3 der Rasterzelle ausmacht.

```
GDB_OFFE = (([M04_GDB_2_Landwirtschaftl_genutzt] + 
     [M04_GDB_3_Garten] + [M04_GDB_4_Weingarten] + 
     [M04_GDB_6_Alpe]) * 100) / 10000)
```
Aus der Gesamtheit von n = 5.808 (TMS), welche im vorigen Schritt bestimmt wurde, werden damit n = 2.954 Zellen als potenzielle MOBI-e-Stichprobe (PMS) selektiert.

#### **6.4 Auswahl der empfohlenen MOBI-e-Stichprobe**

Bei der Auswahl der empfohlenen MOBI-e-Stichprobe gilt es, die bestehenden Projekterhebungsflächen bestmöglich zu berücksichtigen. Da die einbezogenen Projekterhebungsflächen (mit Ausnahme der BirdLife-Zählstrecken) auf Basis einer geschichteten Zufallsauswahl selektiert wurden, können sie direkt in der Stichprobenflächenauswahl der MOBI-e-Stichprobe berücksichtigt werden.

Durch eine Stratifizierung der Grundgesamtheit wird der Parameterraum der Grundgesamtheit aufgespannt, in der die Stichprobe gezogen werden kann. Eine Stratifizierung dient dabei dazu, die Probenflächen entlang eines zu untersuchenden Gradienten möglichst ökonomisch zu verteilen. In Anbetracht der Varianz je Stratum kann die notwendige Anzahl von Stichproben bestimmt werden. Bei der Auswahl der Stichproben können dabei bereits vorhandene Stichprobenpunkte (z. B. die Projekterhebungsflächen) berücksichtigt werden, sofern diese entsprechend einem statistischen Design aus der Grundgesamtheit gezogen wurden.

Die nächsten Schritte waren daher:

- Stratifizierung der Grundgesamtheit "Offene Kulturlandschaft" n = 2.954 Rasterzellen der Statistik Austria.
- Bestimmung der geforderten Stichprobenzahl je Stratum.
- Auswahl der empfohlenen MOBI-e-Stichprobe.

#### **6.4.1 Stratifizierung**

Die Stratifizierung ermöglicht die Aufspannung des Parameterraums insofern, dass die Anzahl der geforderten Stichprobe entsprechend der Varianz des Stratums angepasst werden kann. Da oftmals die Varianz der Grundgesamtheit je Stratum nicht bekannt ist, kann die Fläche als Maßzahl dieser herangezogen werden. Das heißt, je größer die Fläche eines Stratums in Österreich, desto höher die angenommene Varianz und desto höher ist die notwendige Stichprobenzahl, um Veränderungen zu diagnostizieren.

Durch die Stratifizierung und die flächenproportionale Auswahl der Stichprobenflächen je Stratum, wird das Kriterium der Repräsentativität gewährleistet. Die Stratifizierung orientiert sich dabei an Variablen, welche eine Gliederung des Parameterraumes im Hinblick auf die zu untersuchenden Charakteristika erlaubt. Die Auswahl der Variablen, welche für die Stratifizierung herangezogen werden, folgt dabei dem Ziel, die wesentlichen biodiversitätsbestimmenden Faktoren in die Analyse einzubeziehen. Daher können nur solche Daten herangezogen werden, welche für das gesamte Untersuchungsgebiet vorhanden sind.

Die Stratifizierung wurde auf die Grundgesamtheit der "offenen Kulturlandschaft", d. h. die potenzielle MOBI-e-Stichprobe (PMS) angewendet. Diese umfasst n = 2.954 Rasterzellen.

Für die Stratifizierung wurde einerseits die naturräumliche (Temperatur und Niederschlag) und andererseits die landschaftliche Zusammensetzung (Landbedeckungsstruktur) herangezogen. Die Variablen wurden jeweils für die 1 x 1 km-Rasterzellen der Statistik Austria mittels ArcGIS berechnet. Die statistischen Analysen erfolgten mit R und SPlus. Für die Stratifizierung wurde in Anlehnung an die Methoden der Stichprobenauswahl beim GVO-Monitoring k-means-Clustering mit zehn Klassen verwendet. Die Analyse wurde mit R und der Funktion *pam* aus dem package *cluster* durchgeführt.

Folgende Variablen wurden für die Stratifizierung herangezogen:

- mittlere Jahrestemperatur (Klimadaten der ZAMG),
- Jahresniederschlagssumme (Klimadaten der ZAMG),
- Waldanteil (CORINE LandCover 2000),
- Anteil landwirtschaftlicher Flächen (CORINE LandCover 2000),
- Anteil Fels und Eisflächen (CORINE LandCover 2000),
- Anteil offener Wasserflächen (CORINE LandCover 2000),
- Anteil natürlicher und naturnaher Flächen (CORINE LandCover 2000),
- Anteil Siedlungsflächen (CORINE LandCover 2000).

| $\mathbf c$    | $\mathbf{o}$ | <b>NS_SUM</b> | <b>TE AVG</b> | <b>WALD</b> | <b>AGRA</b> | <b>NATU</b> | <b>SIEDL</b> | <b>WASS</b> | <b>FELS</b> |
|----------------|--------------|---------------|---------------|-------------|-------------|-------------|--------------|-------------|-------------|
| $\mathbf{1}$   | 80.2         | 1127.4        | 7.7           | 4.0         | 89.7        | 0.2         | 6.0          | 0.0         | 0.0         |
| $\overline{2}$ | 50.4         | 1512.9        | 6.3           | 47.6        | 46.8        | 0.7         | 4.9          | 0.0         | 0.0         |
| $\mathsf 3$    | 80.8         | 1735.6        | 2.4           | 11.0        | 0.9         | 84.8        | 0.4          | 0.0         | 2.8         |
| $\overline{4}$ | 53.6         | 1093.9        | 7.8           | 12.8        | 47.9        | 5.7         | 12.6         | 20.1        | 0.9         |
| 5              | 56.2         | 1593.5        | 3.4           | 63.8        | 1.4         | 32.7        | 0.0          | 0.0         | 2.0         |
| 6              | 75.5         | 1471.0        | 0.2           | 3.4         | 0.0         | 56.0        | 0.0          | 0.0         | 40.6        |
| $\overline{7}$ | 63.4         | 1544.8        | $-1.1$        | 1.7         | 0.0         | 9.3         | 0.0          | 0.0         | 89.0        |
| 8              | 63.0         | 910.9         | 7.6           | 27.1        | 64.9        | 0.4         | 7.5          | 0.1         | 0.0         |
| 9              | 43.9         | 949.9         | 7.0           | 55.9        | 41.4        | 0.1         | 2.5          | 0.1         | 0.0         |
| 10             | 82.1         | 660.3         | 9.0           | 1.7         | 89.7        | 0.3         | 8.3          | 0.0         | 0.0         |

*Tabelle 7: Charakterisierung der Cluster der Straten.* 

*C … Clusternummer, O … Anteil "offene Kulturlandschaft" (GDB\_OFFE), NS\_SUM … Jahresniederschlagssumme in mm, TE\_AVG … mittlere Jahrestemperatur in °C, WALD, AGRA, NATU, SIEDL, WASS, FELS … Landschaftsausstattung gemäß CORINE LandCover 2000 in %.* 

Die Straten erlauben eine grobe naturräumliche Charakterisierung. Der Zweck der Straten ist es, die Grundgesamtheit in Gruppen zu gliedern, welche in sich eine

gewisse Homogenität aufweisen und daher als Gruppe zu beschreiben sind. Die Straten umfassen dabei die Gesamtheit der naturräumlichen Einheiten Österreichs und lassen sich auch als solche nachzeichnen. Man erkennt in der Verteilung der Straten in Österreich einen deutlichen West–Ost-Gradienten, welcher vor allem durch den Niederschlag bedingt ist. Ein zweiter Gradient ist der Höhengradient, der durch die Temperatur bestimmt wird.

Im Zuge der Datenüberprüfung der GVO Daten wurden nachträglich weitere PMS Rasterzellen zur PMS hinzugefügt, welche aufgrund des Kriteriums Offenland auf Basis der Grundstücksdatenbank offensichtlich falsch waren. Die Überprüfung wurde mittels der CORINE LandCover Daten 2000 gemacht. Die neu zur PMS hinzugefügten Rasterzellen wurden mittels Diskriminanzanalyse einem bestehenden Stratum zugeordnet. Die Auswertung wurde mittels SPlus durchgeführt.

 $\odot$ 

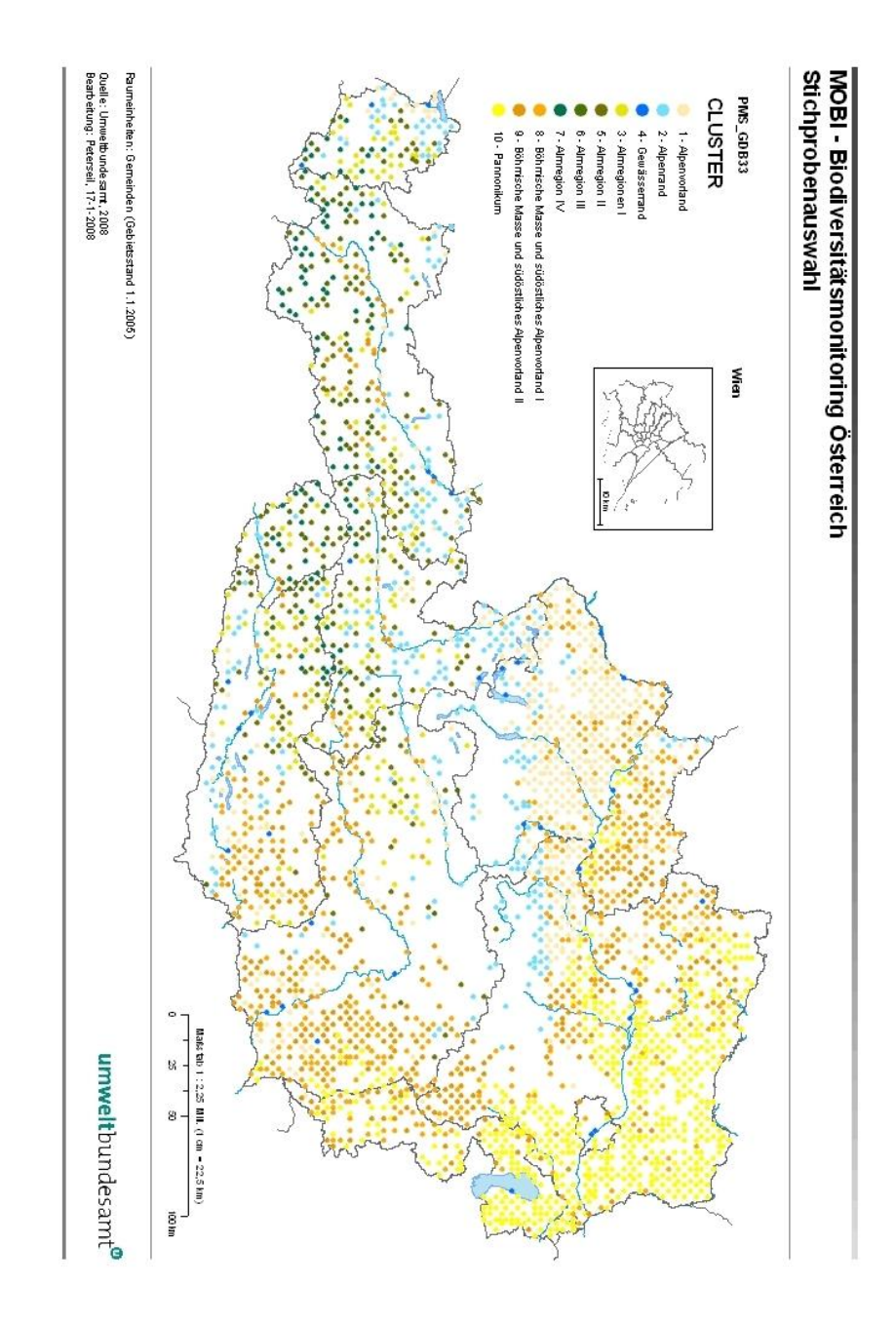

*Abbildung 5: Ergebnis der Stratifizierung der potenziellen MOBI-e-Stichprobe (PMS).* 

#### **6.4.2 Durchführung der Auswahl der empfohlenen MOBI-e-Stichprobe**

Die Bestimmung der Anzahl der notwendigen Stichprobenpunkte je Stratum erfolgte flächenproportional in den Straten. Dabei steht die Fläche äquivalent für die Varianz im Stratum.

n\_not = (N\_strat / 2954) \* 600 n\_not Anzahl der notwendigen Stichproben je Stratum n\_stratAnzahl der Punkte je Stratum 600 Größe der empfohlenen MOBI Stichprobe

Auf Basis der Anzahl der notwendigen Stichprobenanzahl (n\_not) erfolgte die Auswahl der Aufnahmemethode. Zwei Fälle sind zu unterscheiden:

- a) Die Größe der notwendigen Stichprobe im Stratum (n\_not) ist größer als die Anzahl der Projekterhebungsflächen (n\_erh). SelCrit = false, d. h. es werden alle Projekterhebungsflächen im Stratum aufgenommen und die Differenz auf die notwendige Anzahl zufällig ausgewählt bis die geforderte Anzahl an Stichprobenflächen erreicht ist.
- b) Die Größe der geforderte Stichprobe (n\_not) ist geringer als die Anzahl der Rasterzellen mit Projekterhebungsflächen (n\_erh). SelCrit = true, d. h. aus den Projekterhebungsflächen wird per Zufall die geforderte Anzahl gezogen.

Der Mindestabstand zwischen den Rasterzellen ergibt sich durch die Maschenweite des Netzes der österreichischen Waldinventur.

Das Ergebnis dieses Schrittes ist die empfohlene MOBI-e-Stichprobe n=600, welche einerseits als Datenbank und andererseits als ESRI Shape-Datei vorliegt.

| <b>CLUSTER</b> | n_strat | n_not          | n_erh          | <b>DIF</b> | <b>SelCrit</b> |
|----------------|---------|----------------|----------------|------------|----------------|
| 1              | 466     | 95             | 78             | 17         | false          |
| $\overline{2}$ | 290     | 59             | 32             | 27         | false          |
| 3              | 191     | 39             | 7              | 32         | false          |
| 4              | 35      | $\overline{7}$ | 4              | 3          | false          |
| 5              | 210     | 43             | $\overline{4}$ | 39         | false          |
| 6              | 102     | 21             | $\Omega$       | 21         | false          |
| $\overline{7}$ | 91      | 18             | $\Omega$       | 18         | false          |
| 8              | 517     | 105            | 89             | 16         | false          |

*Tabelle 8: Anzahl der auszuwählenden Stichprobenpunkte.* 

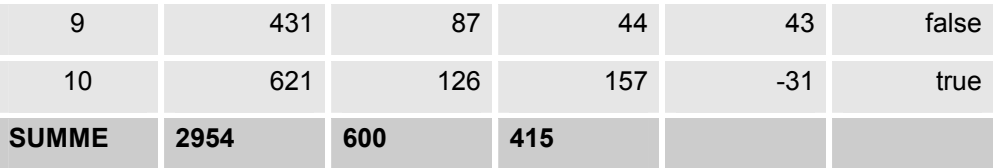

*n\_strat … Anzahl der Rasterzellen im Cluster, n\_not … Größe der notwendigen Stichprobe, n\_erh … Anzahl der Projekterhebungsflächen je Cluster, DIF … Differenz zwischen n\_erh und n\_not. SelCrit … true, wenn DIF > 0 false, wenn n\_not > n\_erh* 

#### **6.5 Überprüfung der empfohlenen MOBI-e-Stichprobe**

In einem abschließenden Schritt wird die Auswahl der Stichprobe im Hinblick auf die Charakteristik der Grundgesamtheit überprüft. Dies ist notwendig, da Projekterhebungsflächen aus Vorprojekten in die Stichprobenauswahl übernommen wurden. Im Rahmen dieser Vorprojekte wurden unterschiedliche Schwerpunkte in der Stichprobenauswahl gelegt, welche nun zu einer Verzerrung der Stichprobe führen könnten.

Diese Überprüfung wurde im Hinblick auf

- den Acker- und Grünlandanteil (INVEKOS Schlagnutzung),
- die Landnutzungsstruktur (Grundstücksdatenbank),
- die naturräumlichen Einheiten,
- die Höhenstufenverteilung und
- die Bundesländerverteilung

#### durchgeführt.

Die GIS-Auswertungen erfolgten dabei mittels ArcGIS (intersect) und die statistischen Auswertungen mittels SPlus (Two Sample Kolmorogov-Smirnov-Test und Chi-Quadrat Test).

Die potenzielle MOBI-e-Stichprobe umfasst dabei n = 2.954 Rasterzellen und die empfohlene MOBI-e-Stichprobe n = 600 Rasterzellen.

#### **6.5.1 Acker–Grünland-Anteil**

Die Grunddaten wurden aus den Daten der Schlagnutzung (FSNA) der INVEKOS-Datenbank ermittelt. Dabei wurden einerseits die absoluten Flächen der Schläge in Hektar und andererseits der Anteil von Acker und Grünland an den angegebenen Summenflächen berücksichtigt. Je Rasterzelle wurde daher der jeweilige Anteil von Acker- und Grünland erhoben.

Durch einen Two-Sample Kolmogorov-Smirnov-Test wird untersucht, ob sich die Mittelwerte der untersuchten Gruppen voneinander unterscheiden. Dabei wurde als Gruppe 0 die potenzielle Stichprobe und als Gruppe 1 die empfohlene Stichprobe verwendet. Der Test ergab keinen signifikanten Unterschied (p = 0,4671) zwischen

 $\mathbf{u}$ 

der empfohlenen MOBI-e-Stichprobe und der Grundgesamtheit. Daher kann darauf geschlossen werden, dass es zu keiner Verschiebung der Stichprobe im Hinblick auf das Verhältnis von Acker- und Grünland gekommen ist.

data:  $x:$  Acker with GRP = 0, and  $y:$  Acker with GRP = 1  $ks = 0.041$ , p-value =  $0.4671$ alternative hypothesis: cdf of x: Acker with GRP = 0 does not equal the cdf of  $y$ : Acker with GRP = 1 for at least one sample point.

| <b>PMS</b>    |                                |           | <b>EMS</b>    |                     |          |  |  |
|---------------|--------------------------------|-----------|---------------|---------------------|----------|--|--|
| Anteil in %   |                                |           |               | Anteil in %         |          |  |  |
|               | Acker                          | Gruen     |               | Acker               | Gruen    |  |  |
| Min:          | 0.00000                        | 0.00000   | Min:          | 0.00000             | 0.00000  |  |  |
| $1st$ $0u$ .: | 5.05000                        | 1.81500   | $1st$ $0u$ .: | 5.14250             | 1.86000  |  |  |
| Mean:         | 34.65501                       | 19.67370  | Mean:         | 36.33938            | 19.87347 |  |  |
| Median:       | 28.42500                       | 14.59000  | Median:       | 29.11500            | 13.91000 |  |  |
| $3rd$ $0u$ .: | 58.80750                       | 32.40750  | $3rd$ $0u$ .: | 62.47000            | 34.08500 |  |  |
| Max:          | 153.75000                      | 101.34000 | Max:          | 139.00000           | 83.54000 |  |  |
|               | Total N: 2462.00000 2462.00000 |           | Total N:      | 504.00000 504.00000 |          |  |  |
| NA's:         | 0.00000                        | 0.00000   | NA's :        | 0.00000             | 0.00000  |  |  |
| Std Dev.:     | 31.14393                       | 19.67793  | Std Dev.:     | 32.82996            | 20.35203 |  |  |

*Tabelle 9: Vergleich der empfohlenen MOBI-e-Stichprobe im Hinblick auf die Charakteristik der Grundgesamtheit – Acker- und Grünlandanteil.* 

#### **6.5.2 Landnutzungsstruktur**

Im Hinblick auf die Landnutzungsstruktur wurde eine visuelle Überprüfung mittels Spinnennetzdiagramm zwischen der empfohlenen MOBI-e-Stichprobe (EMS) und der Grundgesamtheit (PMS) durchgeführt. Es wurde der logarithmierte durchschnittliche Flächenanteil der verschiedenen Landnutzungskategorien je 1 x 1 km Rasterzelle für die EMS und die PMS aufgetragen.

Die Auswertung wurde auf Basis der Daten der Grundstücksdatenbank (L034) durchgeführt. Der Flächenanteil der Benützungsarten wurde mittels ArcGIS ermittelt.

Es zeigten sich keine auffälligen Unterschiede. Es kann daher davon ausgegangen werden, dass es zu keiner Verzerrung in der EMS im Hinblick auf das Landnutzungsmuster gekommen ist.

 $\left( \mathbf{u} \right)$ 

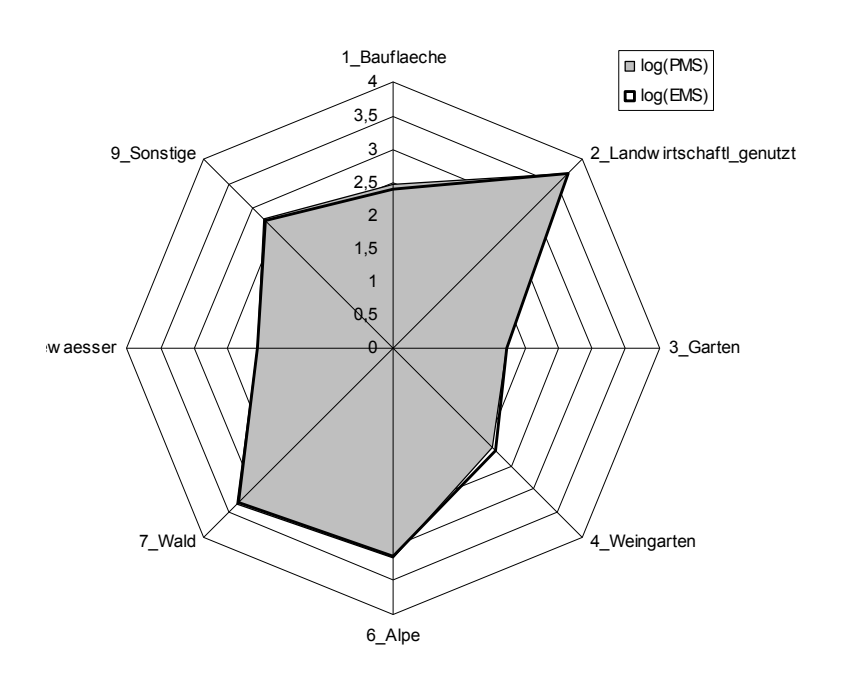

*Abbildung 6: Verteilung der Benützungsarten gemäß der Grundstücksdatenbank zwischen der empfohlenen MOBI-e-Stichprobe (EMS) und der Grundgesamtheit (PMS).* 

#### **6.5.3 Höhenstufenverteilung**

Mittels eines klassifizierten Höhenmodels wurde die Verteilung der empfohlenen MOBI-e-Stichprobe (EMS) auf die Höhenstufen im Vergleich zur Grundgesamtheit (PMS) überprüft. Die Höhenstufenverteilung wurde auf Basis der Höhenstufen nach KILIAN et al. (1994) durchgeführt. Grundlage war ein digitales Höhenmodell mit einer Auflösung von 250 m. Je Rasterzellenmittelpunkt wurde die Zugehörigkeit der Rasterzelle zu einer Höhenstufe bestimmt. Die Verteilung der Höhenstufen in der EMS (n = 600) im Vergleich zur Grundgesamtheit PMS (n = 2.954) wurde mittels Chi-Quadrat-Test überprüft.

```
Pearson's chi-square test without Yates' continuity correc-
tion 
data: GRP and HOHSTUFE from data set PMS.Hohenstufe 
X-square = 2.9223, df = 7, p-value = 0.8921
```
Es konnte kein signifikanter Unterschied (p = 0,89) in der Verteilung der Höhenstufen zwischen EMS und PMS festgestellt werden.

 $\mathbf{u}$ 

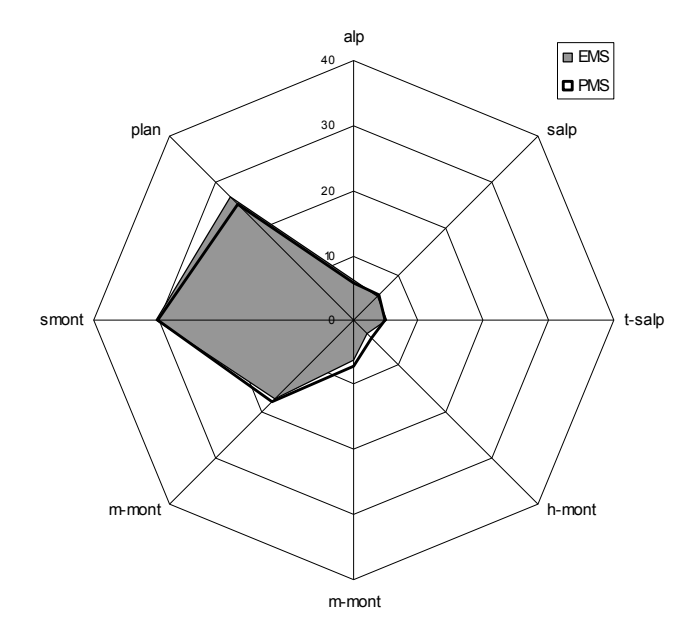

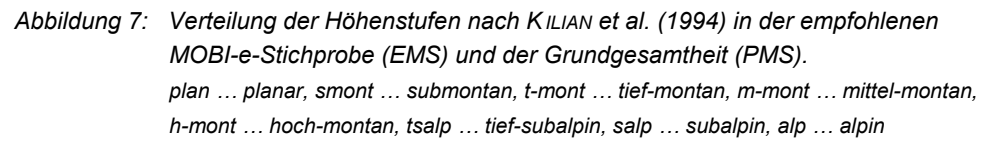

#### **6.5.4 Verteilung der naturräumlichen Einheiten**

Die Verteilung der empfohlenen MOBI-e-Stichprobe (EMS) im Vergleich zur Grundgesamtheit (PMS) wurde auf Basis der naturräumlichen Einheiten nach SAUBERER & GRABHERR (1995) ermittelt. Die Zugehörigkeit zu einer naturräumlichen Einheit wurde auf Basis des Mittelpunktes der Rasterzelle erhoben. Mittels Chi-Quadrat-Test wurde die Verteilung der naturräumlichen Einheiten zwischen der EMS und PMS getestet.

Pearson's chi-square test without Yates' continuity correction data: GRP and NATURRM from data set PMS.Naturraum X-square = 14.8073, df = 10, p-value = 0.1392

Es konnte kein signifikanter Unterschied (p = 0,14) in der Verteilung der naturräumlichen Einheiten zwischen EMS und PMS festgestellt werden.

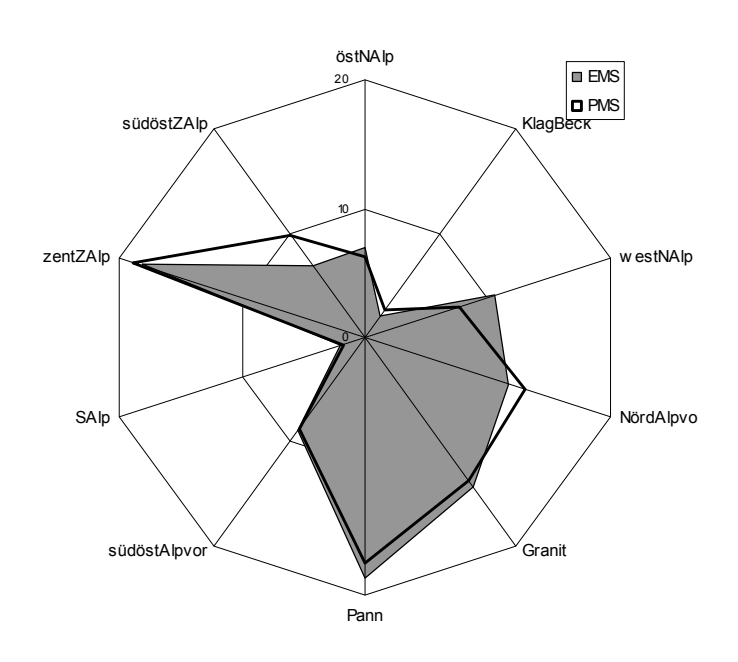

*Abbildung 8: Verteilung der naturräumlichen Einheiten (nach S AUBERER & GRABHERR, 1995) der empfohlenen MOBI-e-Stichprobe (EMS) und der Grundgesamtheit (PMS).* 

#### **6.5.5 Verteilung der Bundesländer**

Die Verteilung der empfohlenen MOBI-e-Stichprobe (EMS) im Vergleich zur Grundgesamtheit (PMS) im Hinblick auf die Verteilung auf die Bundesländer wurde mittels Chi-Quadrat-Test untersucht. Die Zugehörigkeit zu einem Bundesland wurde auf Basis des Mittelpunktes der Rasterzelle ermittelt..

Pearson's chi-square test without Yates' continuity correction<br>data: GRP and BDL.NR from data set PMS.Bundesland X-square = 13.2066, df = 8, p-value = 0.1049

Es konnte kein signifikanter Unterschied (p = 0,10) in der Verteilung auf die Bundesländer zwischen EMS und PMS festgestellt werden.

 $\mathbf{u}$ 

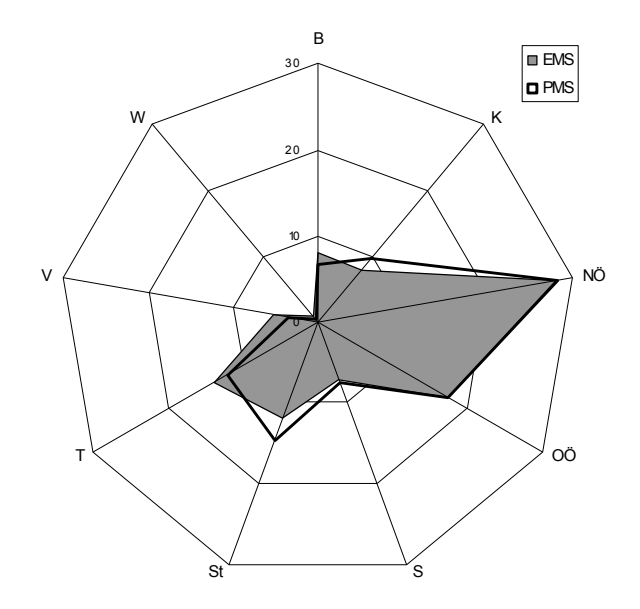

*Abbildung 9: Verteilung der empfohlenen MOBI-e-Stichprobe (EMS) und der Grundgesamtheit (PMS) auf die Bundesländer. W … Wien, B. Burgenland, N … Niederösterreich, O … Oberösterreich, Sbg … Salzburg, St … Steiermark, T … Tirol, V … Vorarlberg*

#### **6.6 Zusammenfassung des Ablaufs**

Für die Festlegung der potenziellen MOBI-e-Stichprobenflächen (PMS) sind fünf Schritte notwendig:

- a) Zuordnung von Projekterhebungsflächen zu den Rasterzellen der Statistik Austria;
- b) Auswahl der Rasterzellen der Statistik Austria, welche den ÖWI-Traktpunkten entsprechen;
- c) Zuordnung der Rasterzellen mit Projekterhebungsflächen zu einem ÖWI-Traktpunkt, welche direkt im Nahbereich eines solchen liegen;
- d) Zuordnung der Rasterzellen mit Projekterhebungsflächen zu einem ÖWI-Traktpunkt, welche nicht direkt im Nahbereich eines solchen liegen, gemäß der landschaftlichen Ähnlichkeit zum nächsten ÖWI-Traktpunkt;
- e) Bestimmung des Anteiles der "offenen Kulturlandschaft" und Auswahl der potenziellen MOBI-e-Stichprobe gemäß des Kriteriums "offene Kulturlandschaft" ≥ 1/3 der Fläche jeder Stichprobe.

Das Ergebnis dieses Arbeitsablaufes ist die Erstellung der PMS, aus der per Zufall die EMS ermittelt wird.

Die nächsten Schritte waren daher:

f) Stratifizierung der Grundgesamtheit "offene Kulturlandschaft" n = 2.954 Rasterzellen der Statistik Austria;

- g) Bestimmung der geforderten Stichprobenzahl je Stratum;
- h) Auswahl der empfohlenen MOBI-e-Stichprobe;
- i) Überprüfung der empfohlenen MOBI-e-Stichprobe im Hinblick auf die Charakteristik der Grundgesamtheit (Acker–Grünland, Landbedeckung, Höhenstufen, Naturräume, Bundesländer);
- j) Charakterisierung der empfohlenen MOBI-e-Stichprobe.

# **7 ERGEBNISDARSTELLUNG**

Das Ergebnis des gegenständlichen Projektes ist die Auswahl der empfohlenen MOBI-e-Stichprobe (EMS, n = 600). Dabei wurden die im Rahmen der Österreichischen Kulturlandschaftsforschung und im Rahmen der Projekte zur ÖPUL-Evaluierung durchgeführten, auf Stichproben basierenden Landschafts- und Artenerhebungen herangezogen und in die Stichprobenauswahl integriert. Weiters wurden die Zählstrecken der Brutvogelerhebungen von BirdLife Austria berücksichtigt.

Die Stichprobe orientiert sich dabei am Erhebungsnetz der Österreichischen Waldinventur und am Raster der Statistik Austria. Diese Verschneidung ermöglicht einerseits die Vernetzung der Monitoringbemühungen in den beiden Landnutzungssystemen und andererseits die Verwendung der aufbereiteten statistischen Daten des Lebensministeriums (z. B. Bewirtschaftungsinformation, Bodendaten etc.).

Die Berücksichtigung der Erhebungsflächen aus Vorprojekten oder laufenden Projekten, bei denen eine auf Stichproben basierende Erhebung der Landschaftsstruktur, Habitatausstattung und/oder Artenausstattung durchgeführt wurde, erfolgte mittels einer geschichteten Stichprobenauswahl. Dabei entsteht die Möglichkeit der Verzerrung der Stichprobe im Vergleich zur Grundgesamtheit, da die Teilstichproben nach unterschiedlichsten Gesichtspunkten ausgewählten waren (z. B. Ackerbaulandschaften etc.). Dies wurde mittels Chi-Quadrat-Test und Mittelwertvergleichen überprüft. Es konnte keine signifikante Verzerrung der ausgewählten MOBI-Stichprobe (EMS) im Hinblick auf den Acker- und Grünlandanteil, das Landnutzungsmuster, die Höhenstufenverteilung, die Verteilung auf die naturräumlichen Einheiten und die räumliche Verteilung im Hinblick auf die Bundesländer festgestellt werden.

Das Ergebnis des Projektes sind folgende Datensätze:

- $\bullet$  empfohlene MOBI-e-Stichprobe (n = 600),
- potenzielle MOBI-e-Stichprobe (n = 2.954),
- Charakterisierung der Stichproben,
- Beschreibung der Methoden.

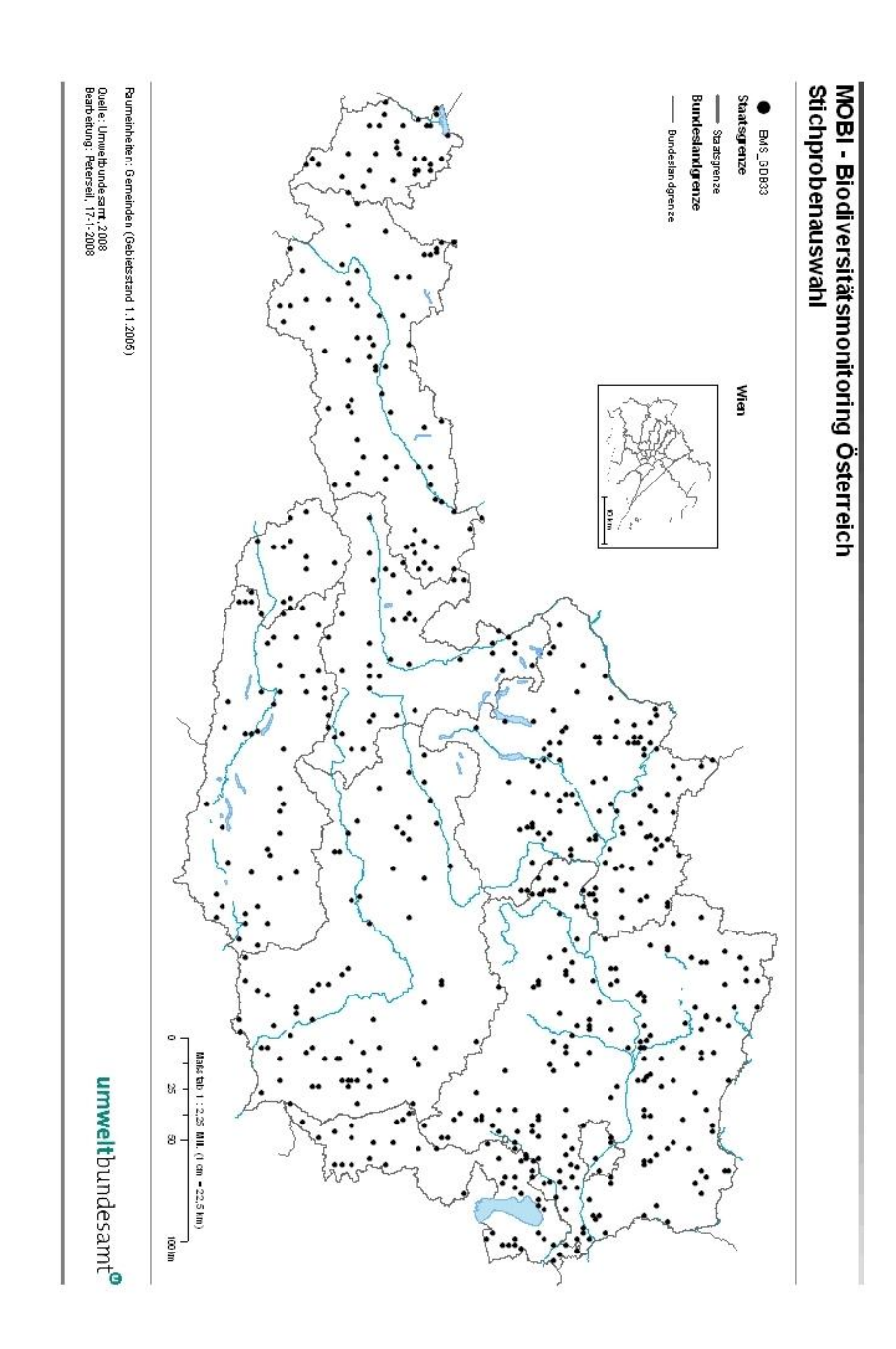

*Abbildung 10: Verteilung der empfohlenen MOBI-e-Stichprobe (EMS), n = 600.* 

#### **7.1 Charakterisierung der Stichprobe**

Die Charakterisierung der Stichprobe wurde mittels folgender Datensätze durchgeführt:

- a) Bundesländer
- b) naturräumliche Einheiten
- c) Höhenstufen nach KILIAN et al. (1994)
- d) Kulturlandschaftseinheiten
- e) Naturräumliche Charakteristika (Seehöhe, Neigung, Exposition, durchschnittliche Jahrestemperatur, Jahresniederschlagssumme)
- f) Kulturlandschaftliche Charakteristik (Landbedeckung nach CORINE Land-Cover, Kategorien der Grundstücksdatenbank etc.).

Die Charakterisierung liegt in Form der Datenbank zum Bericht vor. Dabei sind je Rasterzelle der empfohlenen MOBI-e-Stichprobe (EMS) und der Grundgesamtheit (PMS) die vorgenannten Charakterisitka als Mittelwerte oder Zuordnungen aufgelistet.

#### **7.2 Projekterhebungsflächen**

Auf Basis der Auswahl der empfohlenen MOBI-e-Stichprobe wurde die Verteilung der Projekterhebungsflächen in der EMS bestimmt. Die Ergebnisse sind in Tabelle 10 zusammengestellt. In der dem Bericht beigefügten Datenbank ist die Zuweisung der Projekterhebungsflächen zu der potenziellen MOBI-e-Stichprobe ausgewiesen.

| <b>Projekt</b>     | <b>TMS</b> | <b>EMS</b> | <b>PMS</b> | Anteil in % |
|--------------------|------------|------------|------------|-------------|
| B <sub>D</sub> 1   | 35         | 26         | 26         | 100.0       |
| <b>BirdLife</b>    | 286        | 168        | 137        | 81.5        |
| <b>GVO</b>         | 100        | 100        | 100        | 100.0       |
| LandLeben          | 9          | 8          | 8          | 100.0       |
| ÖPUL FEUW          | 1          | 1          | 1          | 100.0       |
| ÖPUL Infrastruktur | 12         | 11         | 11         | 100.0       |
| ÖWI                | 5529       | 2747       | 408        | 14.9        |
| <b>SINUS</b>       | 161        | 130        | 130        | 100.0       |
| ohne ÖWI           | 604        | 444        | 413        | 93.0        |

*Tabelle 10: Anteil Projekterhebungsflächen in der MOBI-e-Stichprobe.* 

TMS … Gesamtanzahl der potenziellen Stichprobenflächen inklusive der Waldstandorte

EMS … Auswahl der Projekterhebungsflächen in der empfohlenen Stichprobe

PMS … Auswahl der potenziellen Stichprobe aus TMS mit Kriterium GDB\_OFFE ≥ 1/3

# **8 DISKUSSION**

Die Bestimmung der Stichprobenflächen gemäß den Empfehlungen von MOBI-e schafft einen Schritt in Richtung einer gemeinsamen Datengrundlage zur Ausstattung und Vielfalt der österreichischen Kulturlandschaft. Einige unterschiedliche Projekte in den letzten Jahren hatten dies zum Ziel (z. B. SINUS, BD1 etc.). Oftmals wurde dabei je Projekt, den Anforderungen entsprechend, ein eigenes Sampling Design und Stichprobennetz entwickelt. Die Verwendung eines gemeinsamen Stichprobennetzes – sofern wissenschaftlich sinnvoll und möglich – dient der Nutzung von Synergien. Dies umfasst einerseits die Verbreiterung der Datenbasis, indem unterschiedlichste Artengruppen oder Indikatoren bearbeitet werden und andererseits indem eine größere Anzahl an Institutionen an dem Datenpool arbeiten. So wird es zum Beispiel möglich, Daten der Vogelerhebungen direkt mit Landschaftsstrukturerhebungen zu kombinieren.

Dies schafft eine Basis, die eine effiziente Beobachtung der Biodiversität gestattet. Auch kann eine Datenbasis erarbeitet werden, welche die Nutzung dieser Daten für unterschiedliche Aufgabenbereiche, wie z. B. die Evaluierung der Förderungen im ländlichen Raum, ein allgemeines Biodiversitätsmonitoring oder ein Monitoring von Habitaten und Arten gemäß FFH-Richtlinie ermöglicht.

Grundlage dafür ist die Nutzung eines gemeinsamen Stichprobennetzes und die Verwendung von akkordierten Erhebungsmethoden, die den Vergleich der Daten in der Zeit und zwischen unterschiedlichen Gruppen erlauben.

#### **8.1 Datenschutz**

Gerade im Hinblick auf die Veröffentlichung von Erhebungsflächen, wie z. B. der Österreichischen Waldinventur, ist dem Datenschutz besonderes Augenmerk zu widmen. Die Bekanntmachung bestehender sensibler Erhebungsflächen ist dabei so weit wie möglich zu verhindern. Dies wird durch die Lokalisierung der Projekterhebungsflächen über die Rasterzellen der Statistik Austria erreicht. Dadurch steht die Information zur Verfügung, dass sich in einem bestimmten Bereich eine Projekterhebungsfläche befindet, der genaue Standort wird jedoch geheim gehalten.

Auf Basis der Traktpunkte werden die Erhebungsflächen von je 1 km² aus dem Raster der Statistik Austria ("Statistik-Raster") konstruiert. Dadurch wird die Auffindbarkeit der ÖWI-Punkte unterbunden und die Datengeheimhaltung und die Datenrechte der ÖWI bleiben gewahrt.

## **9 LITERATURVERZEICHNIS**

- BIRDLIFE ÖSTERREICH (2003): Die Vogelwelt Österreichs im dritten Jahrtausend. Monitoring-Programme für Vögel in Österreich.
- BMLFUW Bundesministerium für Land- und Forstwirtschaft, Umwelt und Wasserwirtschaft (2003): Evaluierungsbericht 2003. Halbzeitevaluierung des Österreichischen Programms für die Entwicklung des ländlichen Raums. Wien.
- BMLFUW Bundesministerium für Land- und Forstwirtschaft, Umwelt und Wasserwirtschaft (2005): Evaluierungsbericht 2005 – Update – Evaluierung des Österreichischen Programms für die Entwicklung des ländlichen Raums. Wien.
- HOLZNER, W., BOGNER, D., GEBUREK, T., TIEFENBACH, M. & ZECH, S. (2006): MOBI-e Entwicklung eines Konzeptes für ein Biodiversitäts-Monitoring in Österreich. Studie im Auftrag des Lebensministeriums, Wien.
- KILIAN, W.; MÜLLER, F. & STARLINGER, F. (1994): Die forstlichen Wuchsgebiete Österreichs. Eine Naturraumgliederung nach waldökologischen Gesichtspunkten. FBVA Berichte. Wien, 82 S.
- NIKLFELD, H. (1971): Bericht über die Kartierung der Flora Mitteleuropas. Taxon 20: 545– 571.
- OLSEN, A.R.; SEDRANSK, J.; EDWARDS, D.; GOTWAY, C.A.; LIGETT, W.; RATHBURN, S.; RECKHOW, K.H. & YOUNG, L.J. (1999): Statistical Issues for monitoring ecological and natural resources in the United States. Environmental Monitoring and Assessment 54: 1–45.
- PASCHER, K. et al. (2006): Biodiversität in österreichischen Ackerbaugebieten im Hinblick auf die Freisetzung und den Anbau von gentechnisch veränderten Kulturpflanzen. 1. Zwischenbericht. Unveröffentlichter Projektzwischenbericht, Department für Naturschutzbiologie, Vegetations- und Landschaftsökologie der Universität Wien, Wien.
- PETERSEIL, J.; WRBKA, T.; PLUTZAR, C.; SCHMITZBERGER, I.; KISS, A.; SZERENCSITS, E.; REITER, K.; SCHNEIDER, W.; SUPPAN, F. & BEISSMANN, H. (2004): Evaluating the ecological sustainability of Austrian agricultural landscapes – The SINUS approach. Land Use Policy, 21(3): 307–320.
- POLLHEIMER, M.; WRBKA, TH. & ZECHMEISTER H.G. (Hg.) (2002): Moose, Gefäßpflanzen und Vögel als Bioindikatoren nachhaltiger Nutzung österreichischer Kulturlandschaften. Modul IN5 "Bioindikationssysteme mit überregionaler Gültigkeit" des Leitschwerpunktes "Kulturlandschaftsforschung" des Bundesministeriums für Bildung, Wissenschaft und Kultur.
- SALA, O.E. et al. (2000): Global biodiversity Scenarios for the year 2100. Science 287: 1770–1774.
- SAUBERER, N. & GRABHERR, G. (1995): Fachliche Grundlagen zur Umsetzung der FFH-Richtlinie, Schwerpunkt Lebensräume. Umweltbundesamt, Report 115.
- WRBKA, T. et al. (2003): Endbericht zum Forschungsprojekt SINUS Landschaftsökologische Strukturmerkmale als Indikatoren der Nachhaltigkeit. Endbericht. Institut für Ökologie und Naturschutz der Universität Wien, Wien. http://131.130.57.33/Sinus/sinus.htm
- YOCCOZ, N.G.; NICHOLS, J.D. & BOULINIER, T. (2001): Monitoring of biological diversity in space and time. Trends in Ecology & Evolution 16(8): 446–453.

45

## **10 ANHANG**

#### **10.1 CORINE LandCover**

#### *Tabelle 11: Zuordnung der Einheiten CORINE LandCover für die Auswertung der landschaftlichen Ausstattung.*

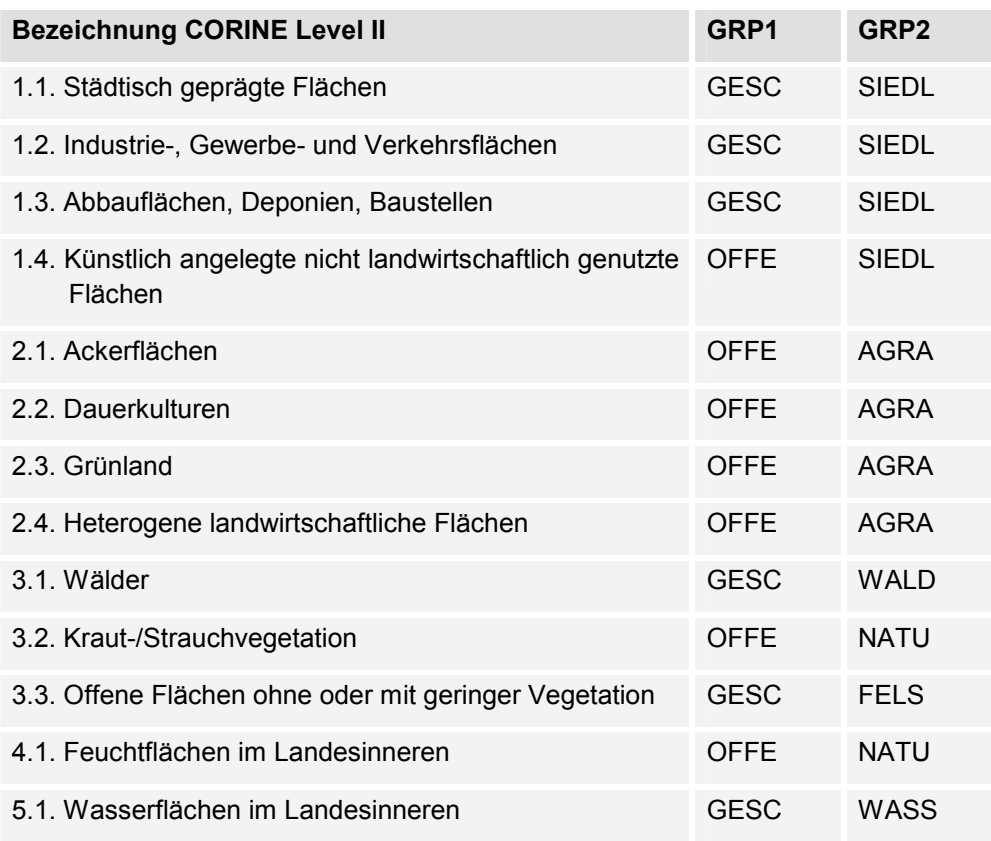

#### **10.2 Berechnung der Distanzmatrix mittels R**

R-Skript zur Berechnung der Distanzmatrix mittels R

```
library(cluster) 
FileName <- function(x) { FileName<-paste(path, x, sep="") }
path <- "C:/TEMP/" 
oewi_ras_cluster <- 
read.csv2(FileName("ÖWI_RAS_CLUSTER.csv")) 
clust_data_1992 <- data.frame(oewi_ras_cluster$SLOPE, 
oewi_ras_cluster$ASPECT, oewi_ras_cluster$ELEV, 
oewi_ras_cluster$AGRA, oewi_ras_cluster$NATU, 
oewi_ras_cluster$SIEDL, oewi_ras_cluster$WALD, 
oewi_ras_cluster$FELS, oewi_ras_cluster$WASS) 
clust_scaled_data_1992 <- scale(clust_data_1992) 
clust_dist_eucl_1992 <- dist(clust_scaled_data_1992, method = 
"euclidean", diag = TRUE, upper = TRUE) 
test <- as.matrix(clust_dist_eucl_1992) 
test1 <- data.frame(test)
```

```
\mathbf{u}
```

```
test15 <- data.frame(oewi_ras_cluster$R_1000M, 
oewi_ras_cluster$RAS_ID) 
test_1 <- cbind(test15, test1) 
matrix <- as.matrix(test_1) 
write.table(matrix,"C:/temp/clust_dist_eucl_199")
```
#### **10.3 Stratifizierung mittels R**

R-Skript zur Berechnung der Stratifizierung mittels Clusteranalyse (k-means) in R

```
library(cluster) 
FileName <- function(x) { FileName<-paste(path, x, sep="") }
path <- "C:/TEMP/" 
datData <- read.csv2(FileName("RasStrat_20071109.csv")) 
input_labels <- data.frame(datData $R_1000M, datData $RAS_ID) 
datClus <- data.frame(datData $NS_SUM, datData $TE_AVG, dat-
         Data $AGRA, datData $FELS, datData $NATU, datData 
         $WALD, datData $WASS) 
datScal <- scale(datClus) 
datDist <- dist(datScal, method = "euclidean", diag = TRUE, 
         upper = TRUE) 
ergClus <- pam(datScal, 10) 
ergClusID <- data.frame(ergClus$clustering) 
clusErgTab <- cbind(input_labels, ergClusID) 
write.table(clusErgTab, "C:/TEMP/StratClus10.txt")
```
#### **10.4 Beschreibung der Datenstruktur**

#### **10.4.1 Shape-Dateien**

- **TMS\_GDB33.shp** Gesamtstichprobe Basis der möglichen ÖWI-Stichprobenflächen, welche für die Auswahl herangezogen werden können inklusive aller Waldflächen.
- **PMS GDB33.shp** potenzielle MOBI-e-Stichprobe jene Rasterzellen, welche >= 33 Offenlandanteil auf Basis der Grundstücksdatenbank (L034) aufweisen.
- **EMS\_GDB33.shp** empfohlene MOBI-e-Stichprobe 600 Rasterzellen.
- **StatAustria\_EMS\_GDB33\_1000M.shp** empfohlene MOBI-e-Stichprobe im Raster der Statistik Austria mit einer Kantenlänge von 1 x 1 km.

Alle GIS-Daten liegen in Lambert-Projektion mit Standardparallele 47°30' vor.

*Abbildung 11: Datenstruktur der Ergebnisdateien.* 

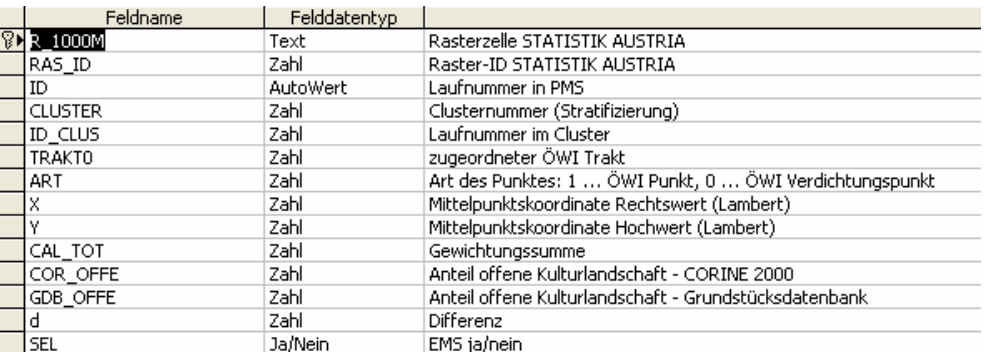

#### **10.4.2 Datenbank**

Die Datenbank enthält die Auswahl der Stichprobe, deren Charakterisierung sowie die den Auswertungen zugrunde liegenden Projekterhebungsflächen.

*Abbildung 12: Inhalt der Datenbank* 

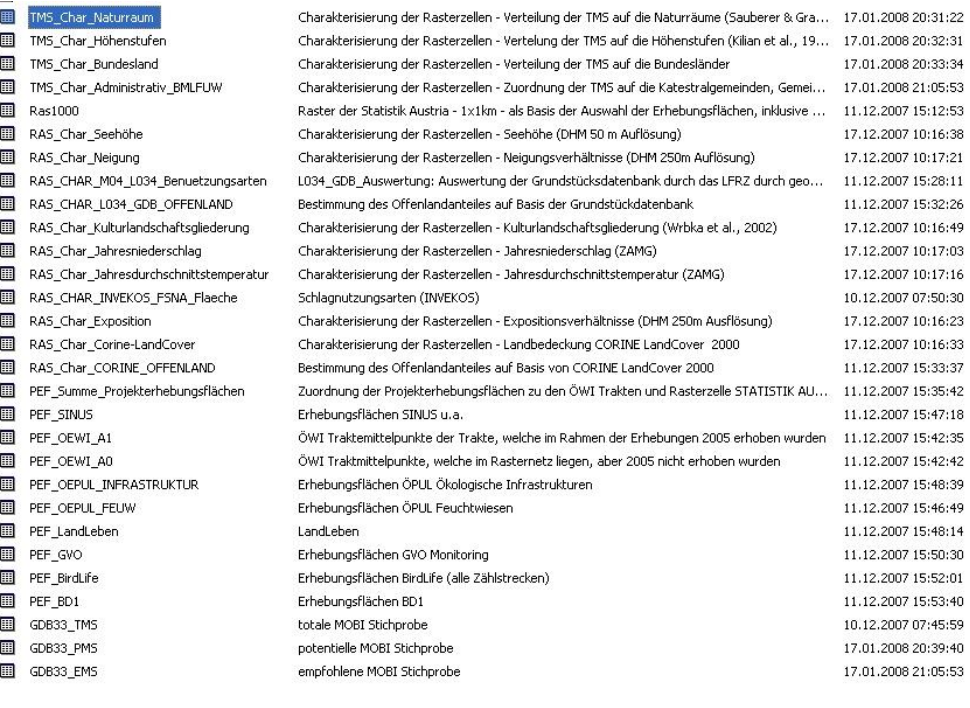

 $\odot$ 

# **11 GLOSSAR**

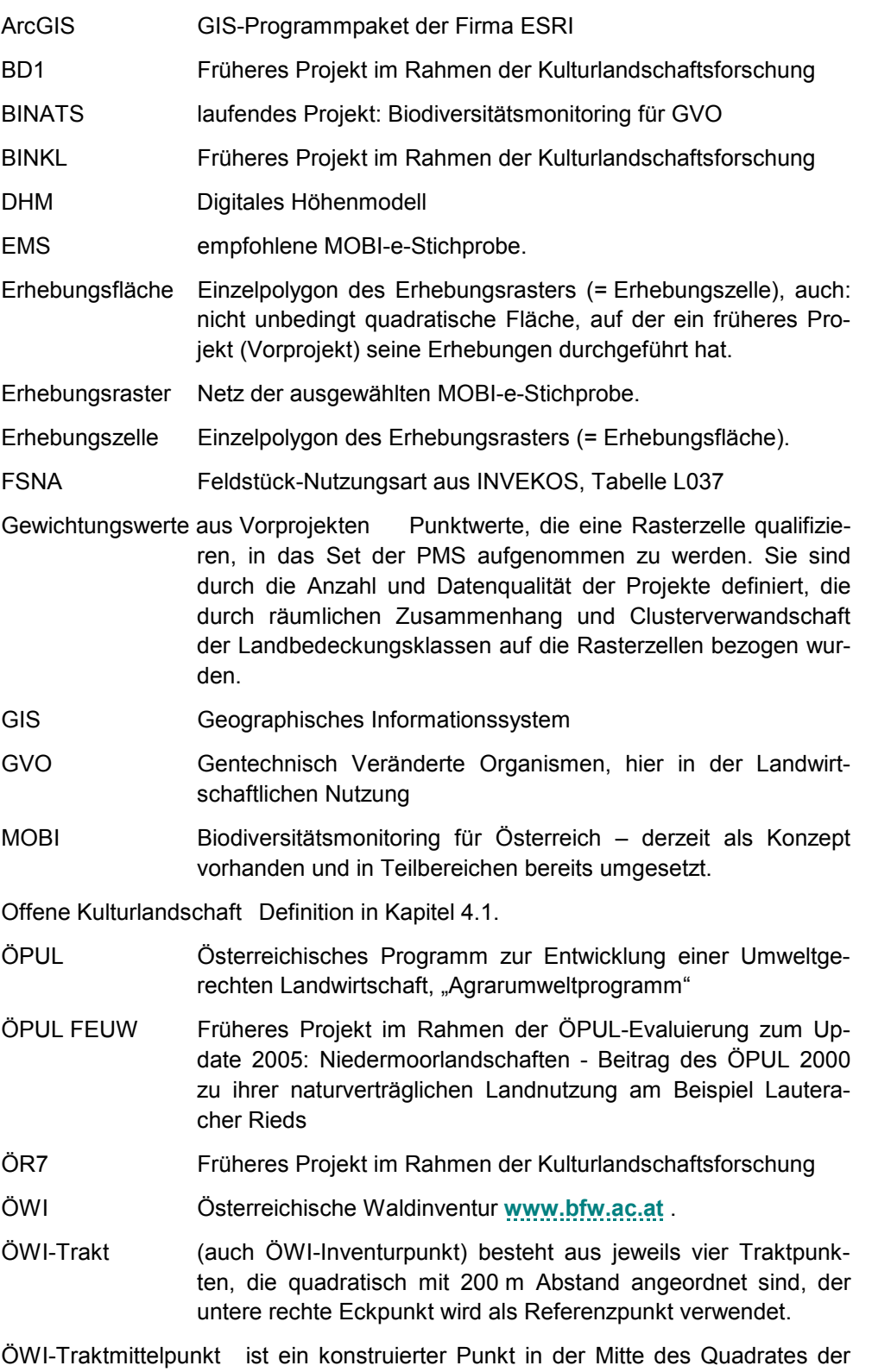

vier Traktpunkte. Dient als Repräsentant des ÖWI-Inventurpunktes bei der Bearbeitung dieser Studie.

 $\circledR$ 

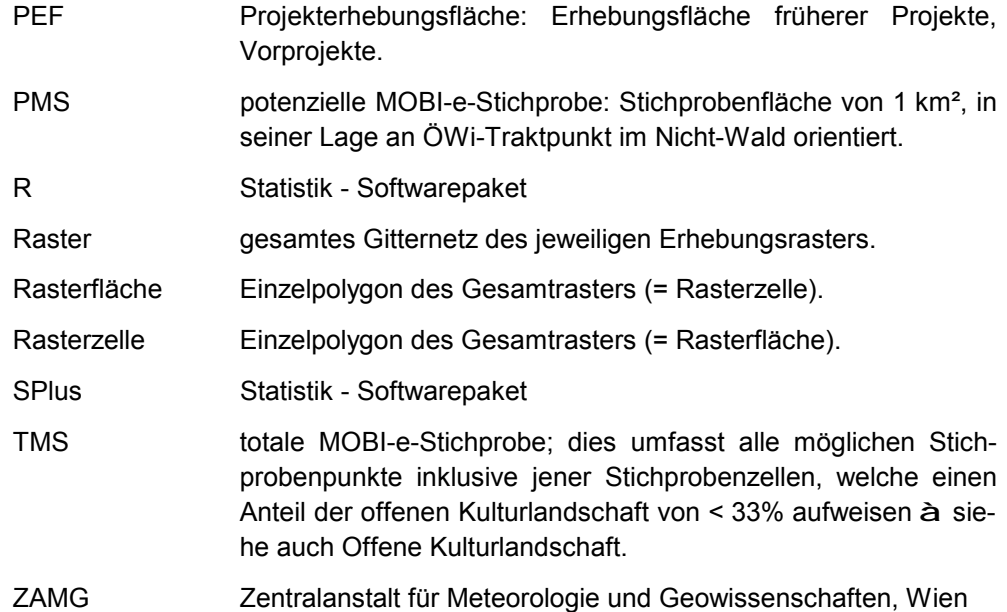

# umweltbundesamt<sup>o</sup>

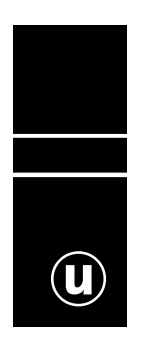

# **ERGÄNZUNG ZUM ENDBERICHT**

# **"ERARBEITUNG EINES NETZES VON UNTERSUCHUNGSFLÄCHEN FÜR DIE EVALUIERUNG DES ÖPUL 2007 IM BEREICH BIODIVERSITÄT"**

Johannes Peterseil Andreas Bartel

BEILAGE ZUM ENDBERICHT IM AUFTAG DES LEBENSMINISTERIUMS BMLFUW-LE.1.3.7/0004-II/5/2007

Wien, November 2008

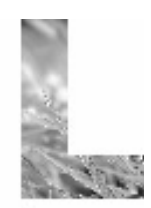

lebensministerium.at

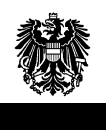

#### **Projektleitung**

Andreas, Bartel, Umweltbundesamt

#### **AutorInnen**

Johannes, Peterseil, Umweltbundesamt Andreas, Bartel, Umweltbundesamt

#### **Lektorat**

Im Auftrag des Bundesministeriums für Land- und Forstwirtschaft, Umwelt und Wasserwirtschaft, Abt. II/5 mit der Geschäftszahl: BMLFUW-LE.1.3.7/0004-II/5/2007

#### **Impressum**

Medieninhaber und Herausgeber: Umweltbundesamt GmbH Spittelauer Lände 5, 1090 Wien/Österreich

© Umweltbundesamt GmbH, Wien, 2006 Alle Rechte vorbehalten

# **INHALT**

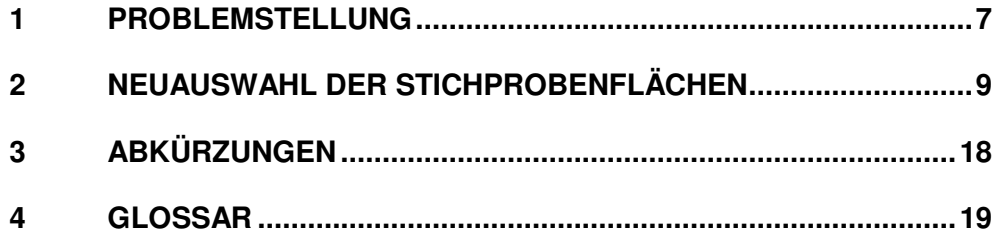

MOBI-Stichprobenauswahl – Inhalt

# **1 PROBLEMSTELLUNG**

Nach Abgabe des Endberichtes über das Projekt "Erarbeitung eines Netzes von Untersuchungsflächen für die Evaluierung des ÖPUL 2007 im Bereich Biodiversität" wurde eine ausführliche visuelle Nachkontrolle der ausgewählten empfohlenen Stichprobe durchgeführt. Dabei stellte sich heraus, dass vor allem im alpinen Bergland in 21 von 600 Stichproben das Kriterium über einen Anteil von größer gleich 33 % offene Kulturlandschaft nicht erreicht werden konnte. Die Abgrenzung der "offenen Kulturlandschaft" erfolgte mittels der 1 km² Auswertung der Grundstücksdatenbank, welche vom Auftraggeber für das gegenständliche Projekt zur Verfügung gestellt wurde.

Eine Nachkontrolle der Daten ergab, dass dieser Umstand daraus resultierte, dass in der Grundstücksdatenbank im Almbereich die Bereiche, welcher der Almfläche zugerechnet werden auch große Anteile von Fels- und Latschenbereichen beinhalten können (siehe Tabelle 1). Durch die Auftraggeber war die Verwendung der Grundstücksdatenbank im Gegensatz zu CORINE Landcover festgelegt.

Tabelle 1 Liste der Stichprobenflächen der EMS welche neu ausgewählt werden mussten (CLUS … Clusternummer, COR\_OFFE … Anteil offene Kulturlandschaft nach Corine, C\_OF\_o\_S … Anteil offene Kulturlandschaft Corine ohne Strauchanteil, GDB\_OFFE … Anteil offene Kulturlandschaft gemäß Grundstücksdatenbank, SEL\_OLD … Auswahl der Stichprobenflächen (EMS) mit 01/2008, SEL2008 … Neuauswahl der Stichprobenflächen bei den kritischen Fällen)

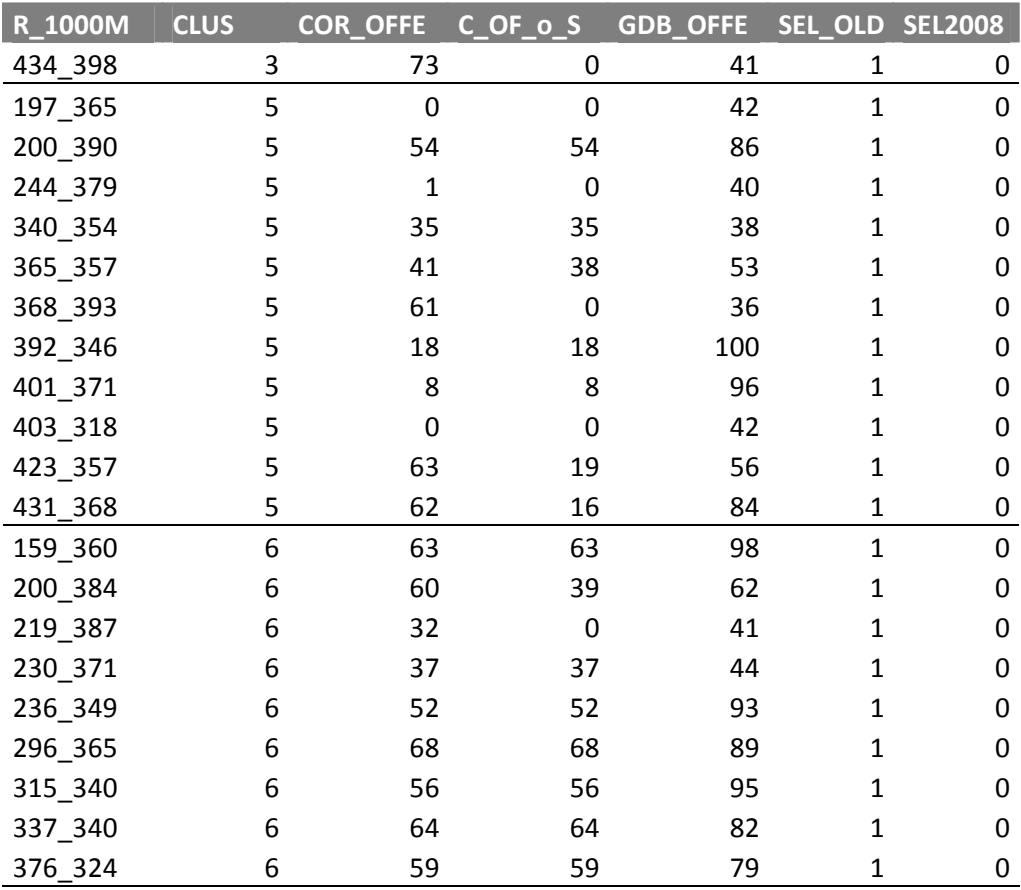

 $\omega$ 

Die Neuauswahl der Stichprobenflächen war vor allem in den Clustern 5 und 6 notwendig, welche die die höheren Bereiche der Almlandschaft umfassen.

Der Cluster 7 in den Alpen stellt die höchst gelegenen und meist sehr extensiv oder nicht produktiven Teile der Almlandschaft dar, welche laut Grundstücksdatenbank noch Almflächen sind, aber bereits einen hohen Anteil an aufgelösten alpinen Rasen umfassen. Dies ist der Übergang zum nichtproduktiven alpinen Ödland. Hier gibt es keine Veränderung der Stichprobe.

Bei der Grundlangenmenge (TMS) und die potentielle Stichprobe (PMS=2954) haben sich keine Veränderungen ergeben.

Die neu auszuwählenden Stichprobenflächen wurden per Zufall im Cluster und Bundesland mittels Zufallsgenerator in Microsoft Access ausgewählt und anschließend visuell mittels Luftbild kontrolliert. Im Zweifelsfall die Fläche der offenen Kulturlandschaft durch eine grobe Auswertung der Luftbilder und Digitalisierung nachgeprüft. Könnte dabei der Anteil der offenen Kulturlandschaft nicht erreicht werden, wurde die Stichprobenfläche verworfen und eine neue per Zufall ausgewählt. Dieser Vorgang wurde solange wiederholt, bis für alle der 21 in Tabelle 1 aufgelisteten Stichprobenflächen ein Ersatz gefunden wurde.

Tabelle 2 Liste der Stichprobenflächen der EMS welche neu ausgewählt werden mussten (CLUS ... Clusternummer, COR\_OFFE ... Anteil offene Kulturlandschaft nach Corine, C\_OF\_o\_S … Anteil offene Kulturlandschaft Corine ohne Strauchanteil, GDB\_OFFE … Anteil offene Kulturlandschaft gemäß Grundstücksdatenbank, SEL\_OLD … Auswahl der Stichprobenflächen (EMS) mit 01/2008, SEL2008 … Neuauswahl der Stichprobenflächen bei den kritischen Fällen)

| R_1000M | <b>CLUS</b> | <b>COR_OFFE</b> | $C_OF_0_S$ | <b>GDB_OFFE</b> | SEL_OLD | <b>SEL2008</b> |
|---------|-------------|-----------------|------------|-----------------|---------|----------------|
| 461_387 | 3           | 95              | 68         | 87              | 0       | 1              |
| 167_368 | 5           | 54              | 53         | 63              | 0       | $\mathbf{1}$   |
| 307_393 | 5           | 24              | 24         | 42              | 0       | 1              |
| 321_379 | 5           | 36              | 36         | 92              | 0       | $\mathbf{1}$   |
| 326_318 | 5           | 30              | 30         | 77              | 0       | $\mathbf{1}$   |
| 335_398 | 5           | 39              | 39         | 70              | 0       | 1              |
| 373_354 | 5           | 43              | 22         | 40              | 0       | 1              |
| 401_426 | 5           | 60              | 60         | 75              | 0       | $\mathbf{1}$   |
| 403_307 | 5           | 40              | 0          | 41              | 0       | $\mathbf{1}$   |
| 406_365 | 5           | 60              | 36         | 77              | 0       | $\mathbf{1}$   |
| 409_357 | 5           | 27              | 20         | 43              | 0       | $\mathbf{1}$   |
| 445_310 | 5           | 47              | 47         | 67              | 0       | $\mathbf{1}$   |
| 159_338 | 6           | 80              | 80         | 97              | 0       | $\mathbf{1}$   |
| 208_365 | 6           | 43              | 43         | 100             | 0       | 1              |
| 214_360 | 6           | 27              | 27         | 65              | 0       | $\mathbf{1}$   |
| 280_360 | 6           | 69              | 69         | 100             | 0       | 1              |
| 280_371 | 6           | 72              | 72         | 88              | 0       | $\mathbf{1}$   |
| 282_373 | 6           | 45              | 45         | 43              | 0       | $\mathbf{1}$   |
| 285_371 | 6           | 64              | 64         | 100             | 0       | $\mathbf{1}$   |
| 321_340 | 6           | 75              | 75         | 90              | 0       | $\mathbf{1}$   |
| 335_321 | 6           | 55              | 55         | 99              | 0       | 1              |

Durch die Miteinbeziehung des Bundeslandes in die Nachauswahl ergibt sich keine Verschiebung der Repräsentativität gegenüber der empfohlenen Stichprobe (EMS) von Jänner 2008.

Im Folgenden werden die Luftbilder der alten und der neu ausgewählten Stichprobenflächen gegenübergestellt.

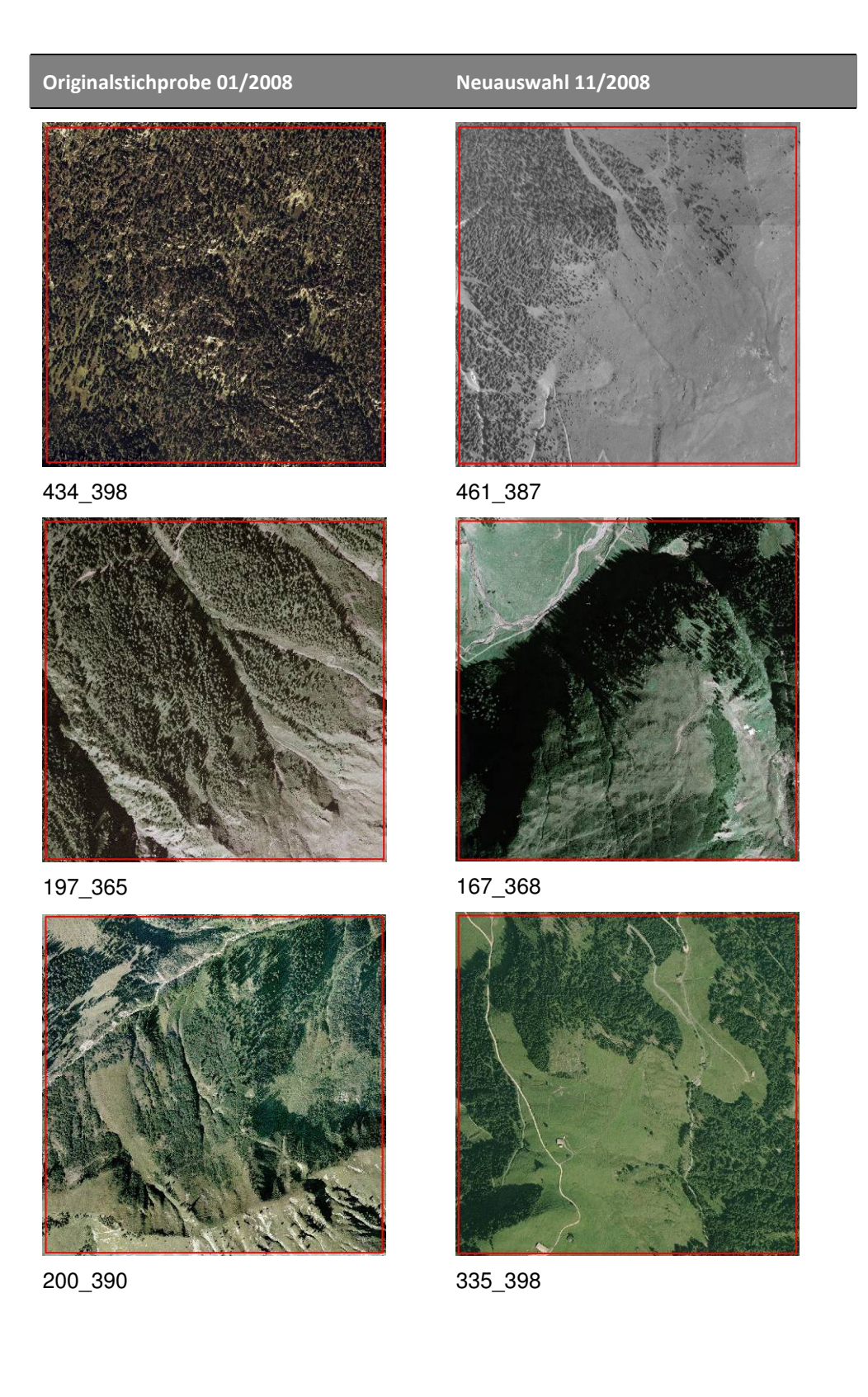

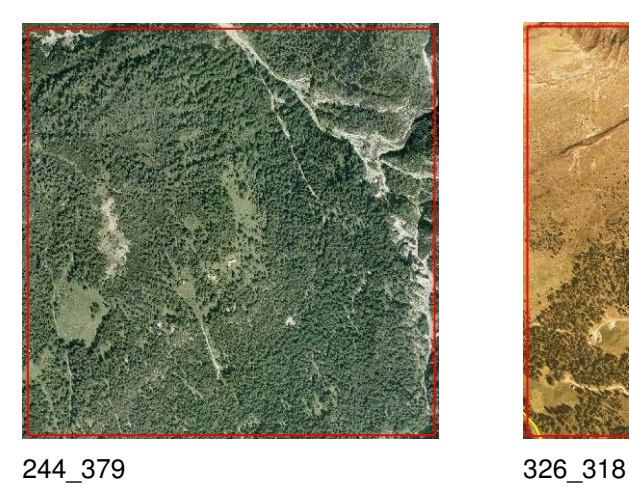

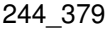

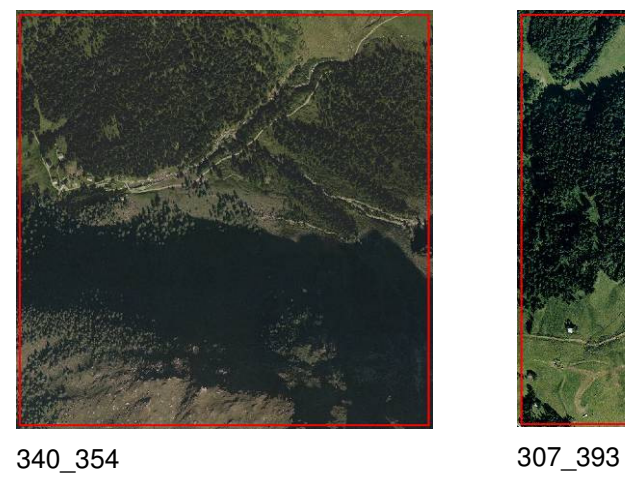

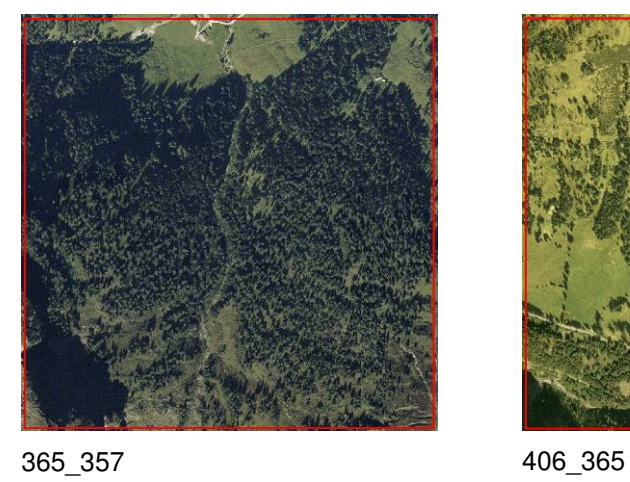

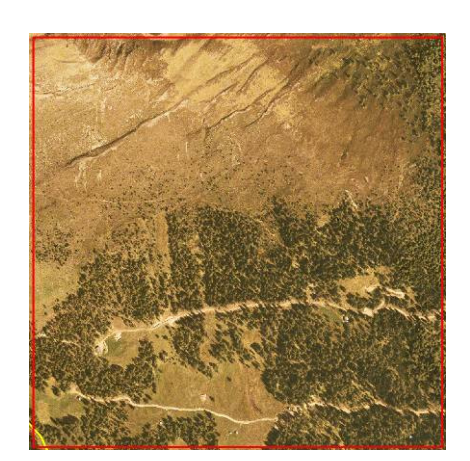

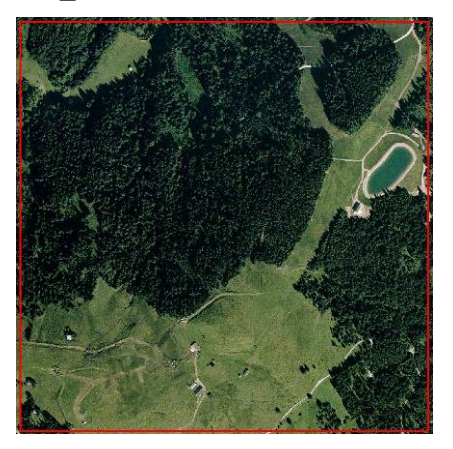

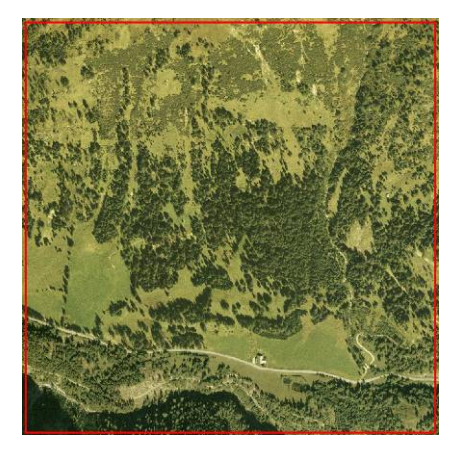

 $\circledcirc$ 

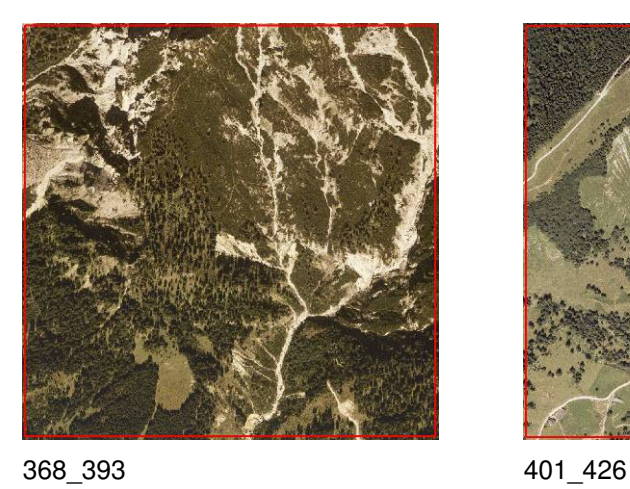

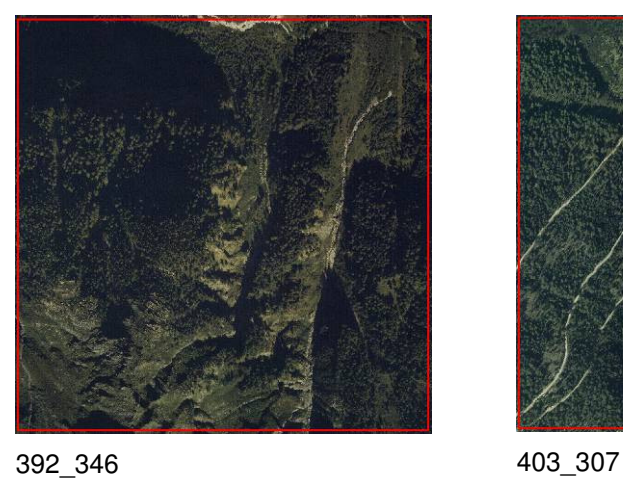

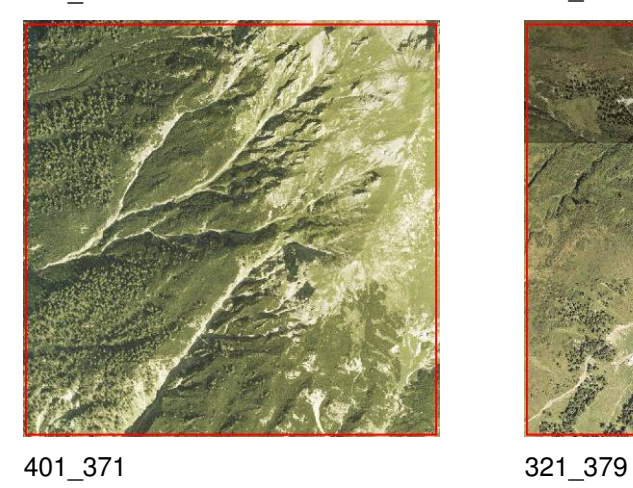

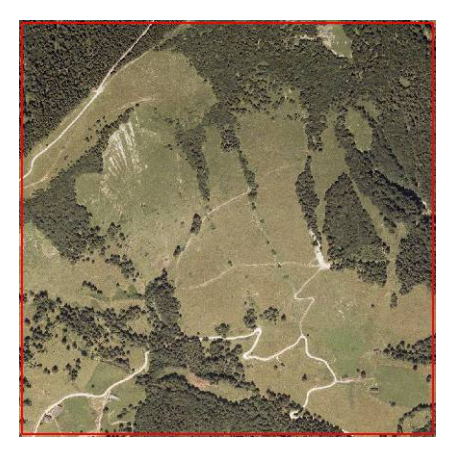

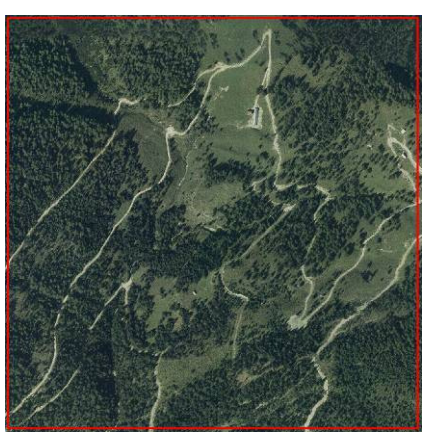

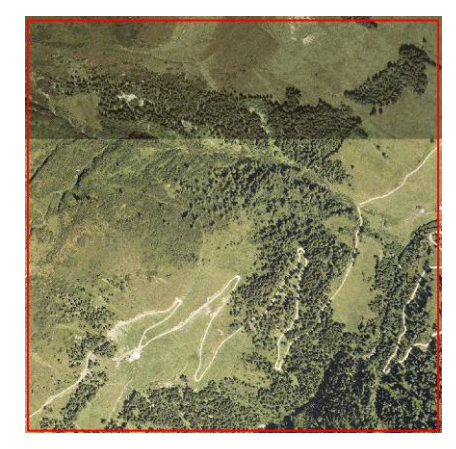

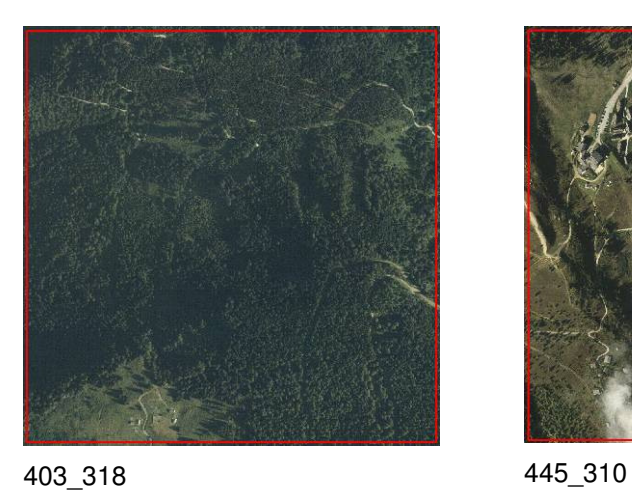

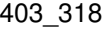

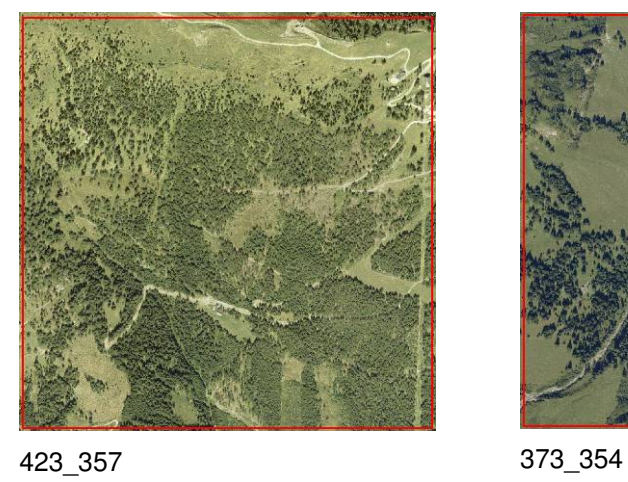

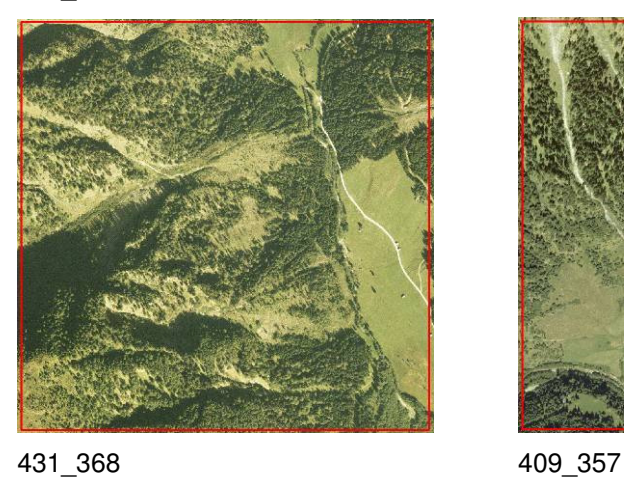

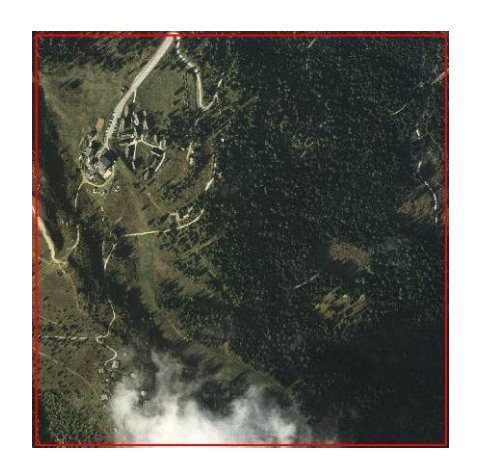

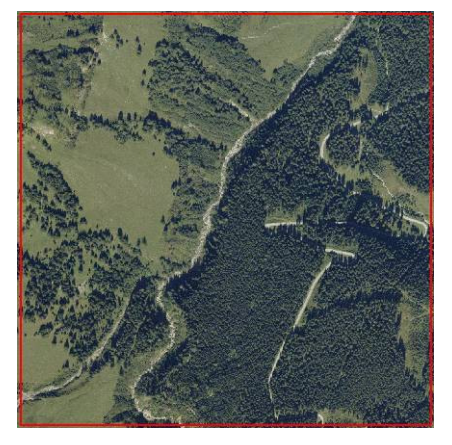

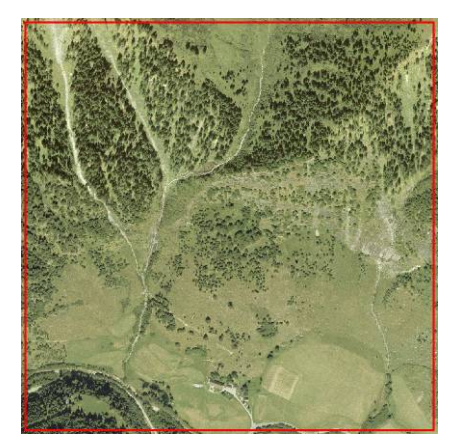

 $\begin{picture}(20,20) \put(0,0){\line(1,0){10}} \put(15,0){\line(1,0){10}} \put(15,0){\line(1,0){10}} \put(15,0){\line(1,0){10}} \put(15,0){\line(1,0){10}} \put(15,0){\line(1,0){10}} \put(15,0){\line(1,0){10}} \put(15,0){\line(1,0){10}} \put(15,0){\line(1,0){10}} \put(15,0){\line(1,0){10}} \put(15,0){\line(1,0){10}} \put(15,0){\line(1$ 

 $\circledcirc$ 

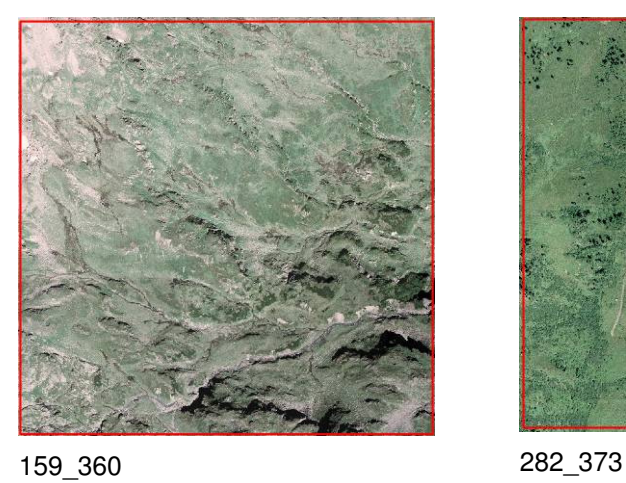

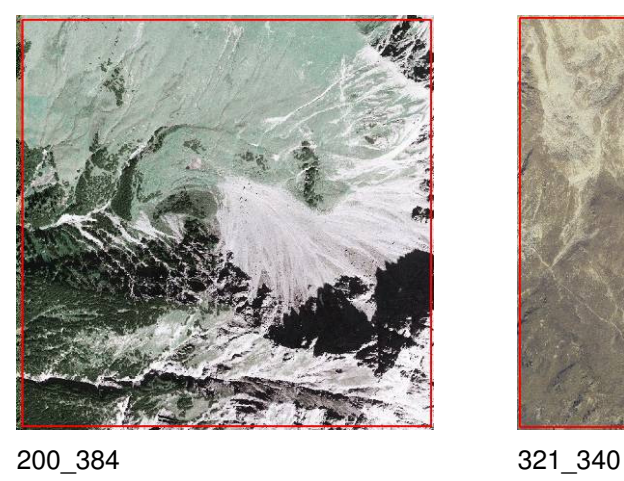

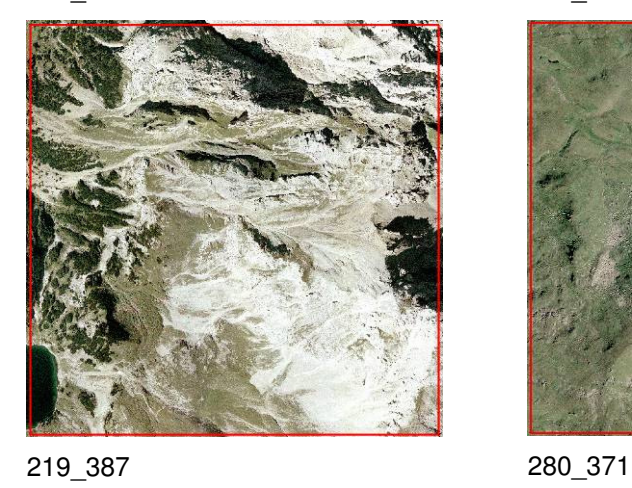

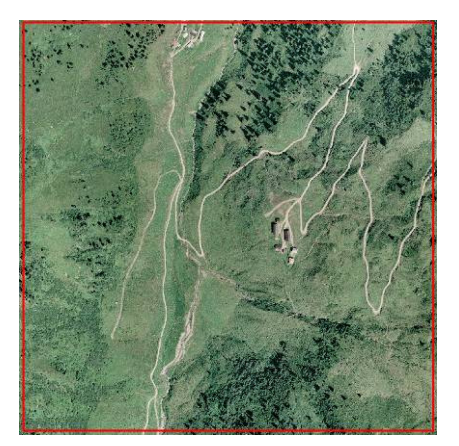

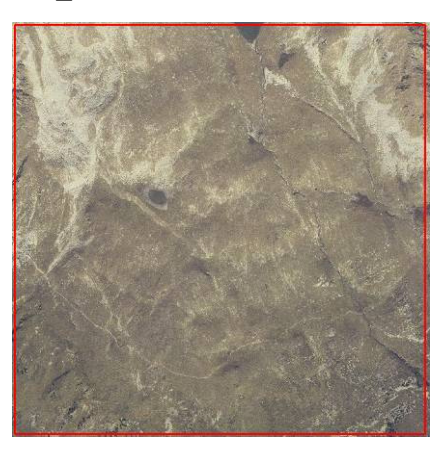

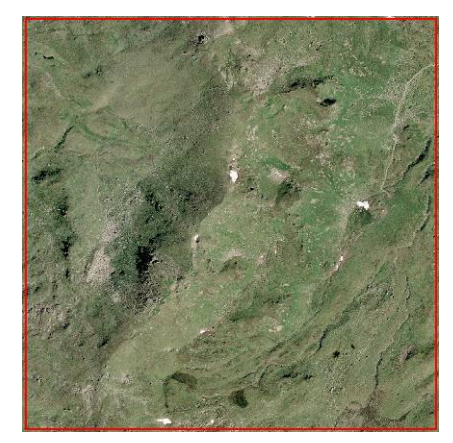

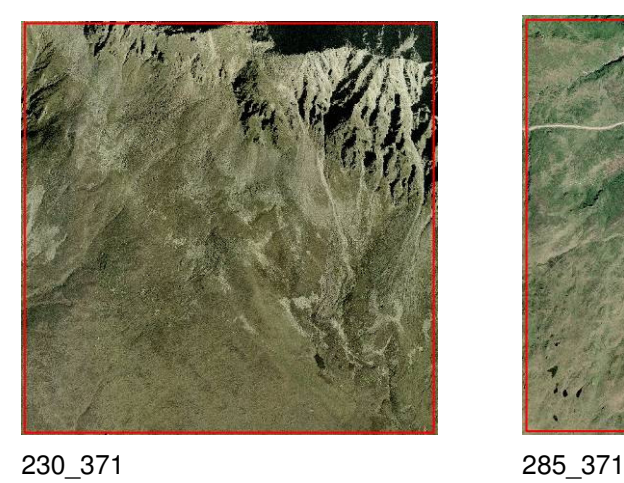

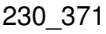

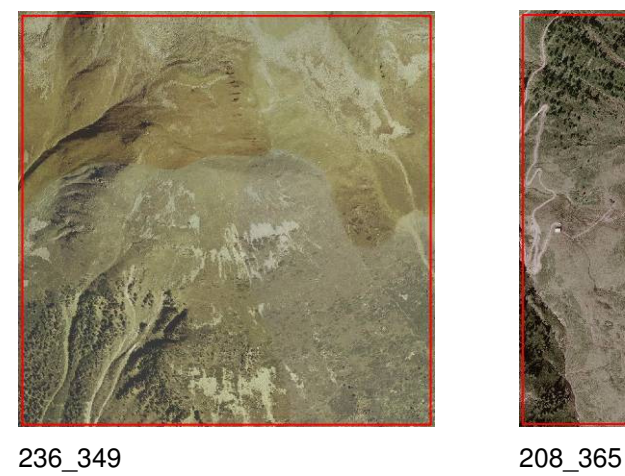

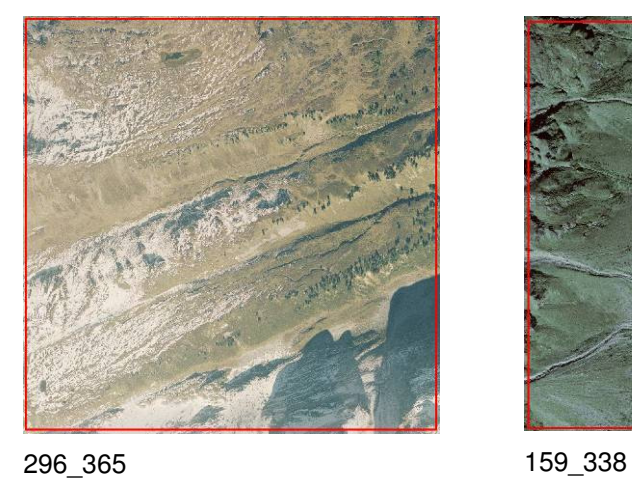

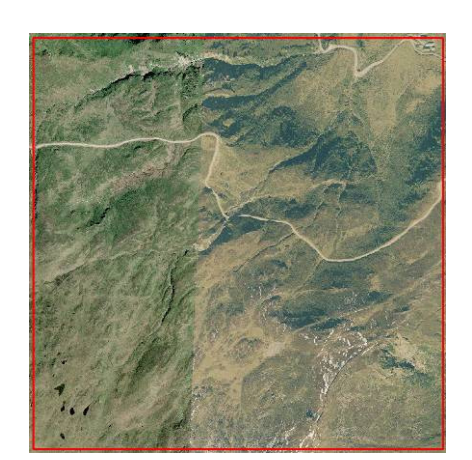

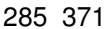

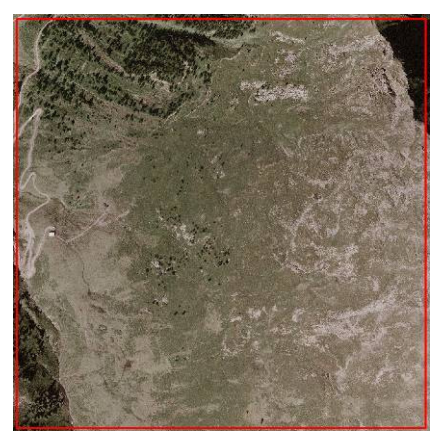

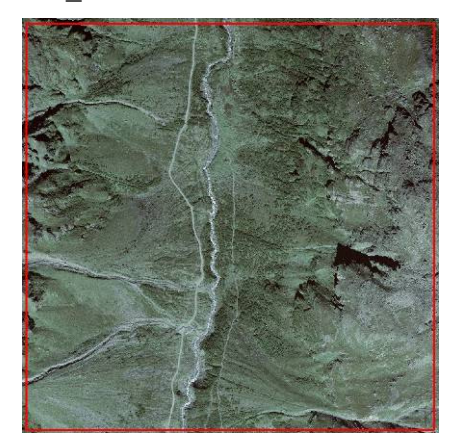

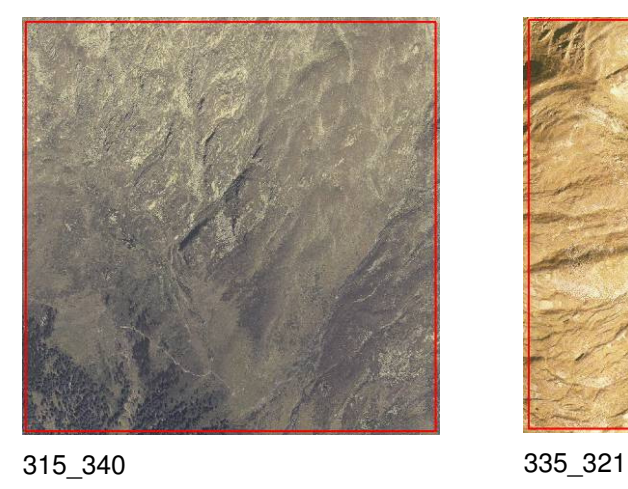

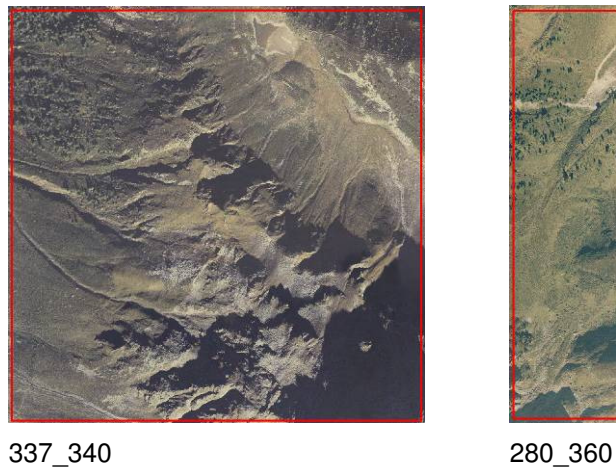

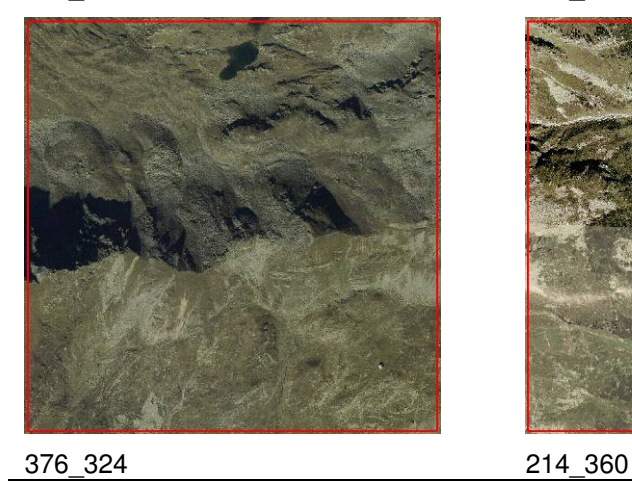

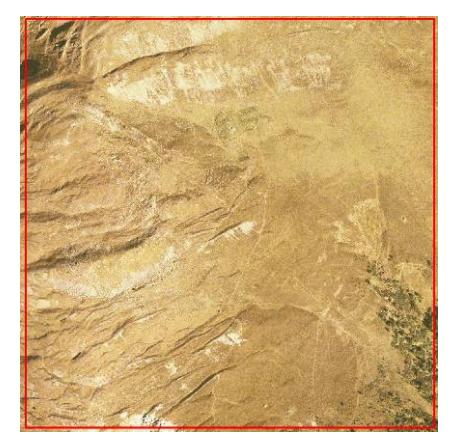

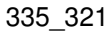

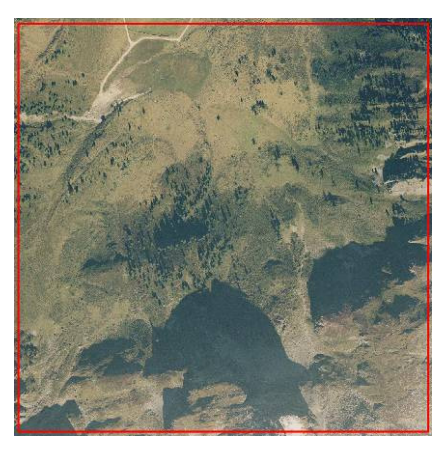

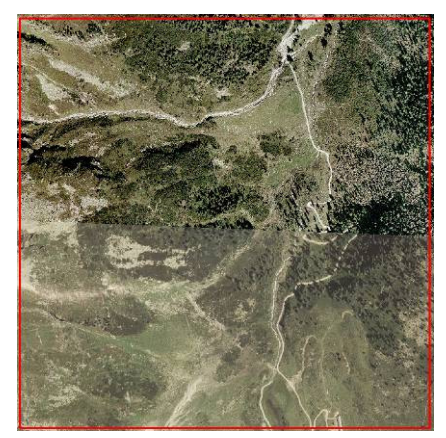

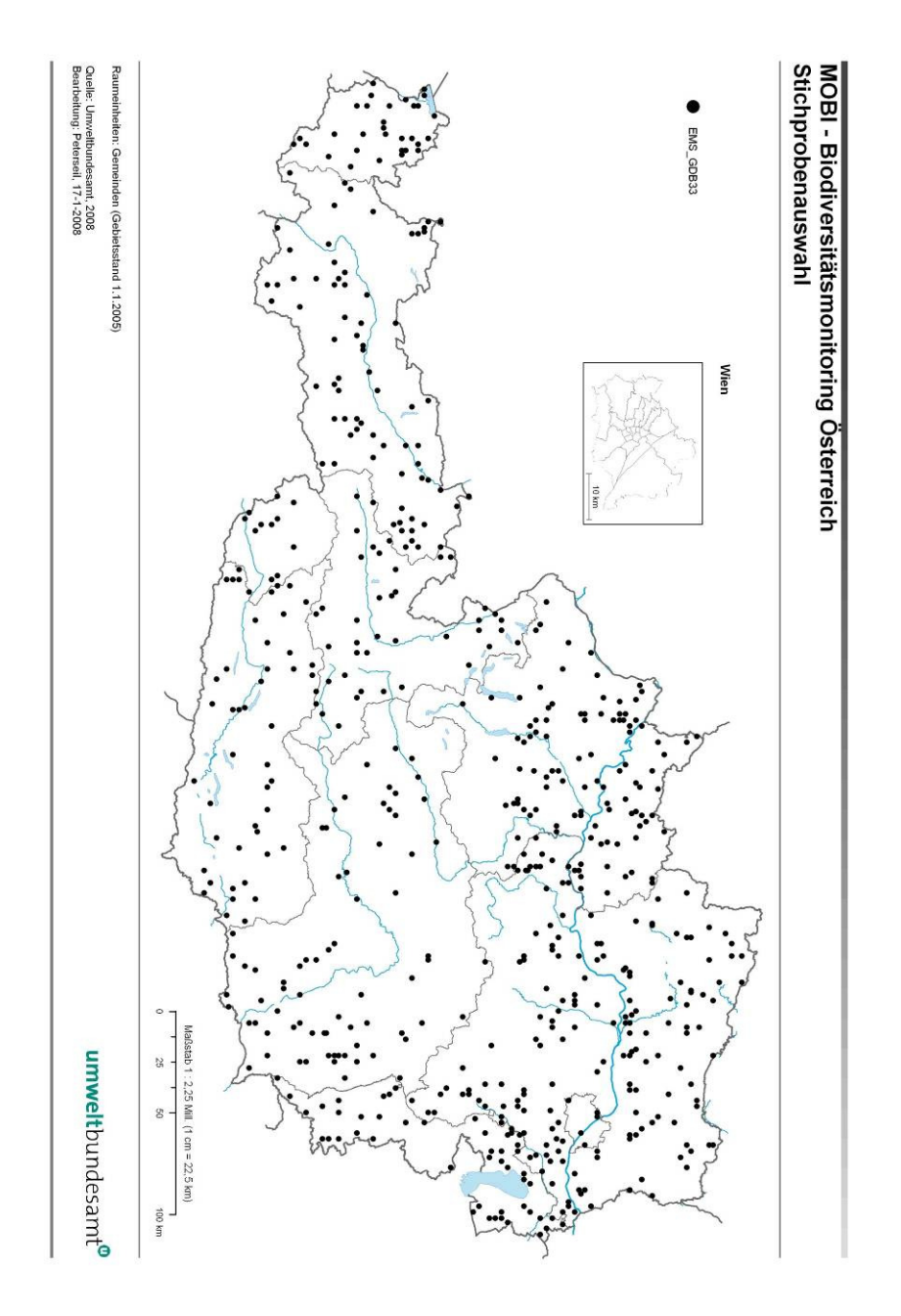

Abbildung 1: Verteilung der empfohlenen MOBI-e-Stichprobe (EMS), n = 600.

# **3 ABKÜRZUNGEN**

Um die Lesbarkeit des Berichtes zu erleichtern sind hier die häufig verwendeten Abkürzungen aufgelistet. Eine vollständige Auflistung von Begriffen findet sich im Glossar (siehe Kapitel 4).

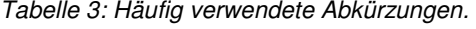

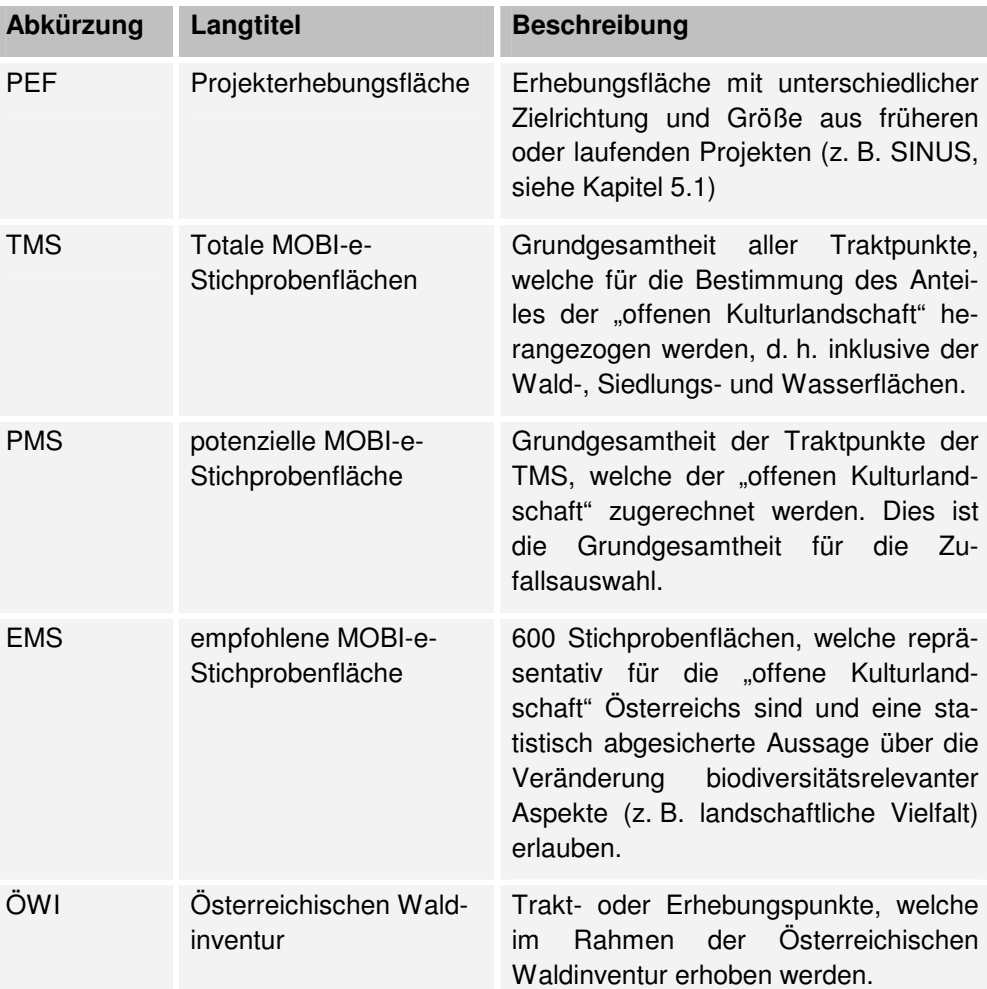

 $\begin{picture}(20,20) \put(0,0){\line(1,0){10}} \put(15,0){\line(1,0){10}} \put(15,0){\line(1,0){10}} \put(15,0){\line(1,0){10}} \put(15,0){\line(1,0){10}} \put(15,0){\line(1,0){10}} \put(15,0){\line(1,0){10}} \put(15,0){\line(1,0){10}} \put(15,0){\line(1,0){10}} \put(15,0){\line(1,0){10}} \put(15,0){\line(1,0){10}} \put(15,0){\line(1$ 

# **4 GLOSSAR**

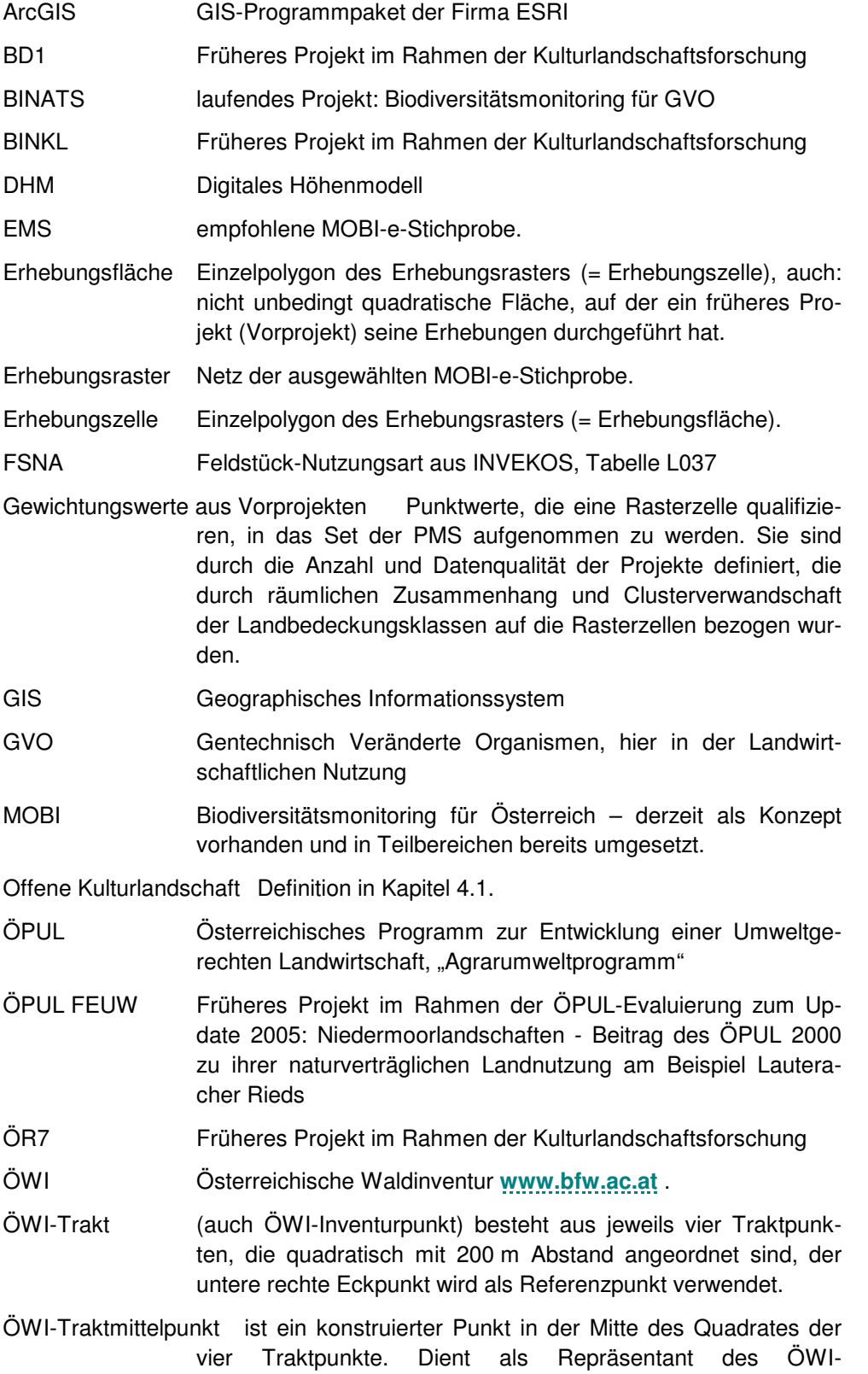

Inventurpunktes bei der Bearbeitung dieser Studie.

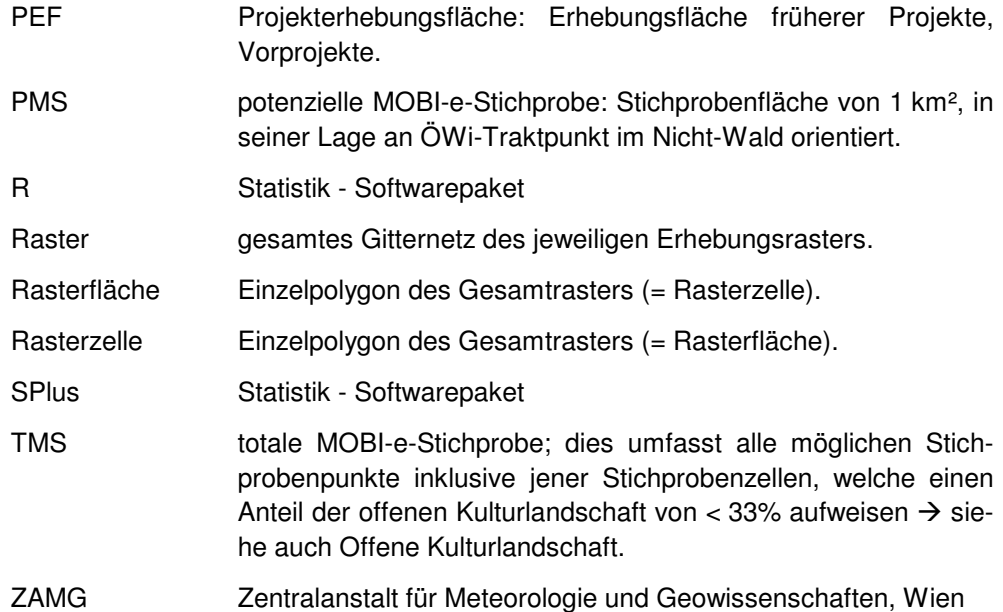